# Package 'vars'

July 2, 2014

<span id="page-0-0"></span>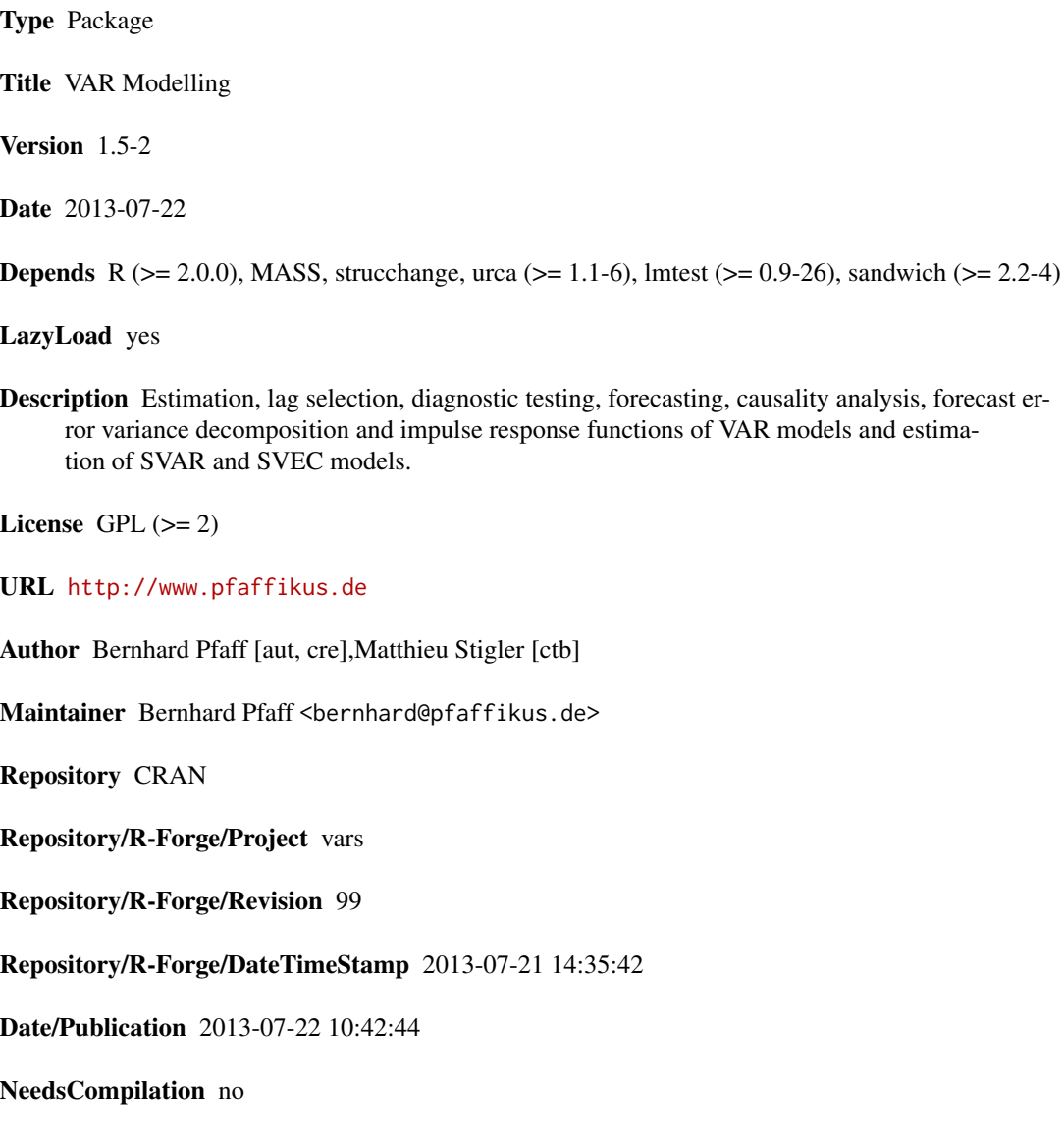

1

## <span id="page-1-0"></span>R topics documented:

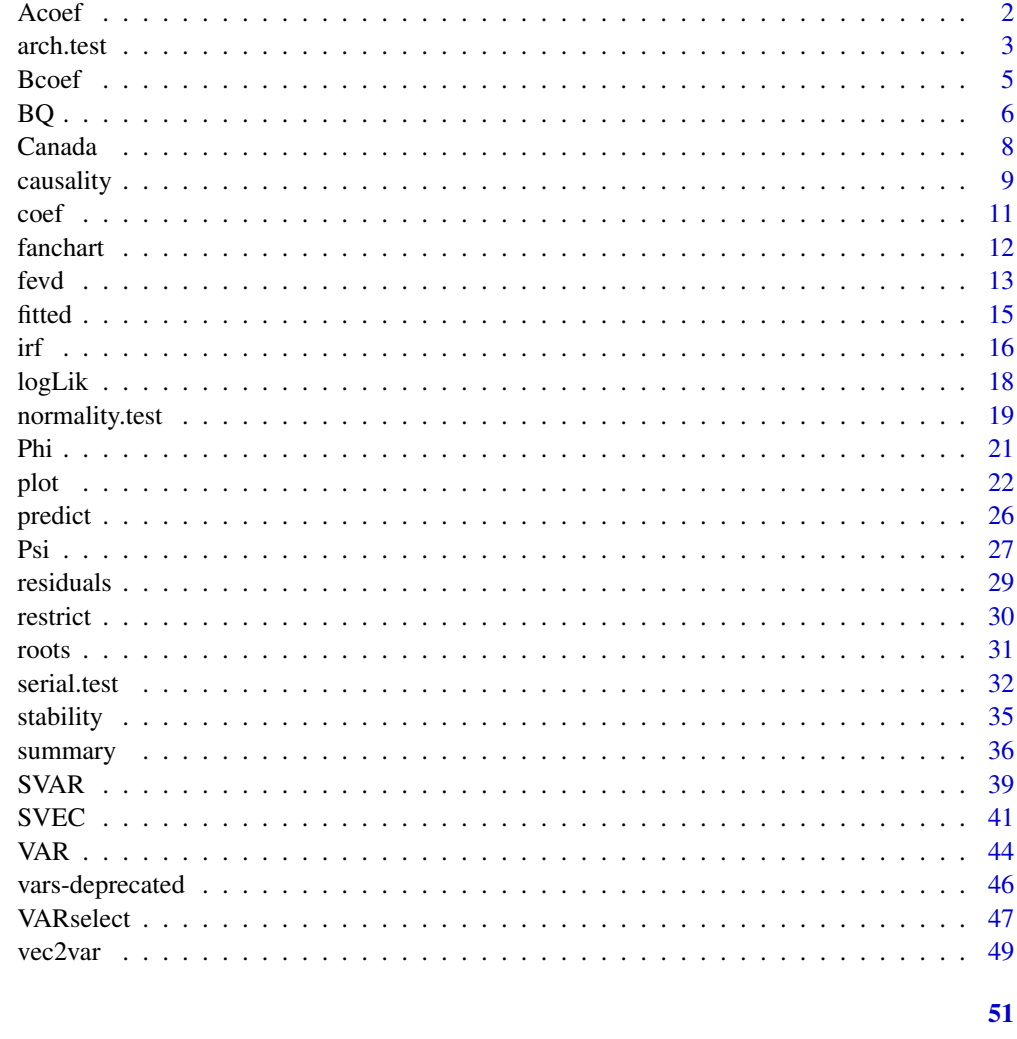

## **Index**

<span id="page-1-1"></span>Acoef

Coefficient matrices of the lagged endogenous variables

## **Description**

Returns the estimated coefficient matrices of the lagged endogenous variables as a list of matrices each with dimension  $(K \times K)$ .

## **Usage**

 $Accept(x)$ 

#### <span id="page-2-0"></span>arch.test 3

#### Arguments

x An object of class 'varest', generated by VAR().

## Details

Given an estimated VAR(p) of the form:

$$
\hat{\boldsymbol{y}}_t = \hat{A}_1 \boldsymbol{y}_{t-1} + \ldots + \hat{A}_p \boldsymbol{y}_{t-p} + \hat{C} D_t
$$

the function returns the matrices  $(\hat{A}_1, \dots, \hat{A}_p)$  each with dimension  $(K \times K)$  as a list object.

## Value

A list object with coefficient matrices for the lagged endogenous variables.

## Note

This function was named A in earlier versions of package vars; it is now deprecated. See [vars-deprecated](#page-45-1) too.

## Author(s)

Bernhard Pfaff

## See Also

[Bcoef](#page-4-1), [VAR](#page-43-1)

## Examples

```
data(Canada)
var.2c <- VAR(Canada, p = 2, type = "const")
Acoef(var.2c)
```
<span id="page-2-1"></span>arch.test *ARCH-LM test*

## Description

This function computes univariate and multivariate ARCH-LM tests for a VAR(p).

## Usage

```
arch.test(x, lags.single = 16, lags.multi = 5, multivariate-only = TRUE)
```
#### Arguments

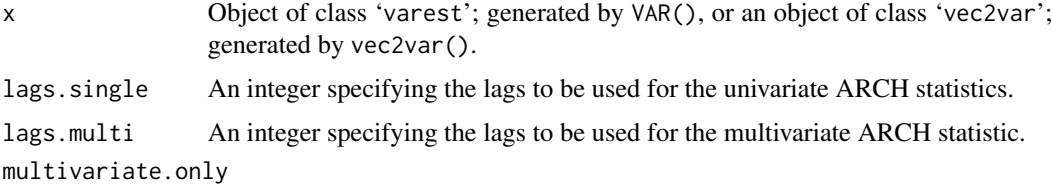

If TRUE (the default), only the multivariate test statistic is computed.

#### Details

The multivariate ARCH-LM test is based on the following regression (the univariate test can be considered as special case of the exhibtion below and is skipped):

$$
vech(\hat{\boldsymbol{u}}_t \hat{\boldsymbol{u}}_t') = \beta_0 + B_1 vech(\hat{\boldsymbol{u}}_{t-1} \hat{\boldsymbol{u}}_{t-1}') + \ldots + B_q vech(\hat{\boldsymbol{u}}_{t-q} \hat{\boldsymbol{u}}_{t-q}' + \boldsymbol{v}_t)
$$

whereby  $v_t$  assigns a spherical error process and  $vech$  is the column-stacking operator for symmetric matrices that stacks the columns from the main diagonal on downwards. The dimension of  $\beta_0$  is  $\frac{1}{2}K(K+1)$  and for the coefficient matrices  $B_i$  with  $i = 1, \ldots, q$ ,  $\frac{1}{2}K(K+1) \times \frac{1}{2}K(K+1)$ . The null hypothesis is:  $H_0 := B_1 = B_2 = \ldots = B_q = 0$  and the alternative is:  $H_1 : B_1 \neq 0$  or  $B_2 \neq 0$  $0 \text{ or } ...$   $B_q \neq 0$ . The test statistic is:

$$
VARCH_{LM}(q) = \frac{1}{2}TK(K+1)R_m^2 ,
$$

with

$$
R_m^2 = 1 - \frac{2}{K(K+1)} tr(\hat{\Omega} \hat{\Omega}_0^{-1}) ,
$$

and  $\hat{\Omega}$  assigns the covariance matrix of the above defined regression model. This test statistic is distributed as  $\chi^2(qK^2(K+1)^2/4)$ .

#### Value

A list with class attribute 'varcheck' holding the following elements:

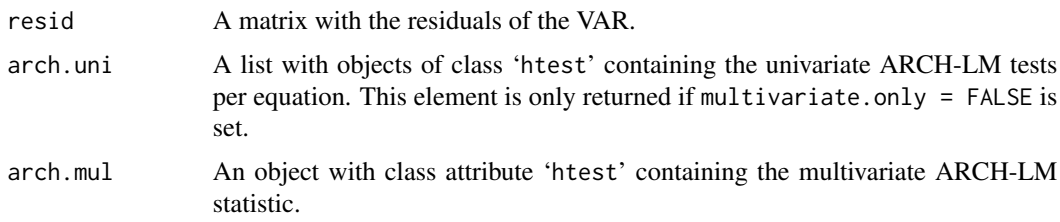

#### Note

This function was named arch in earlier versions of package vars; it is now deprecated. See [vars-deprecated](#page-45-1) too.

<span id="page-4-0"></span>Bcoef 5

#### Author(s)

Bernhard Pfaff

#### References

Doornik, J. A. and D. F. Hendry (1997), *Modelling Dynamic Systems Using PcFiml 9.0 for Windows*, International Thomson Business Press, London.

Engle, R. F. (1982), Autoregressive conditional heteroscedasticity with estimates of the variance of United Kingdom inflation, *Econometrica*, 50: 987-1007.

Hamilton, J. (1994), *Time Series Analysis*, Princeton University Press, Princeton.

Lütkepohl, H. (2006), *New Introduction to Multiple Time Series Analysis*, Springer, New York.

#### See Also

[VAR](#page-43-1), [vec2var](#page-48-1), [resid](#page-28-1), [plot](#page-21-1)

## Examples

```
data(Canada)
var.2c <- VAR(Canada, p = 2, type = "const")
arch.test(var.2c)
```
<span id="page-4-1"></span>

Bcoef *Coefficient matrix of an estimated VAR(p)*

## Description

Returns the estimated coefficients of a VAR(p) as a matrix.

#### Usage

Bcoef(x)

#### Arguments

x An object of class 'varest', generated by VAR().

## Details

Given an estimated VAR of the form:

 $\hat{\boldsymbol{y}}_t = \hat{A}_1 \boldsymbol{y}_{t-1} + \ldots + \hat{A}_p \boldsymbol{y}_{t-p} + \hat{C} D_t$ 

the function returns the matrices  $(\hat{A}_1 | \dots | \hat{A}_p | \hat{C})$  as a matrix object.

## Value

A matrix holding the estimated coefficients of a VAR.

## <span id="page-5-0"></span>Note

This function was named B in earlier versions of package vars; it is now deprecated. See [vars-deprecated](#page-45-1) too.

#### Author(s)

Bernhard Pfaff

## See Also

[Acoef](#page-1-1), [VAR](#page-43-1)

#### Examples

```
data(Canada)
var.2c <- VAR(Canada, p = 2, type = "const")
Bcoef(var.2c)
```
BQ *Estimates a Blanchard-Quah type SVAR*

#### Description

This function estimates a SVAR of type Blanchard and Quah. It returns a list object with class attribute 'svarest'.

#### Usage

 $BO(x)$ 

### Arguments

x Object of class 'varest'; generated by VAR().

#### Details

For a Blanchard-Quah model the matrix  $A$  is set to be an identity matrix with dimension  $K$ . The matrix of the long-run effects is assumed to be lower-triangular and is defined as:

$$
(I_K - A_1 - \cdots - A_p)^{-1}B
$$

Hence, the residual of the second equation cannot exert a long-run influence on the first variable and likewise the third residual cannot impact the first and second variable. The estimation of the Blanchard-Quah model is achieved by a Choleski decomposition of:

$$
(I_K - \hat{A}_1 - \dots - \hat{A}_p)^{-1} \hat{\Sigma}_u (I_K - \hat{A}'_1 - \dots - \hat{A}'_p)^{-1}
$$

<span id="page-6-0"></span>The matrices  $\hat{A}_i$  for  $i = 1, \ldots, p$  assign the reduced form estimates. The long-run impact matrix is the lower-triangular Choleski decomposition of the above matrix and the contemporaneous impact matrix is equal to:

$$
(I_K - A_1 - \cdots - A_p)Q
$$

where Q assigns the lower-trinagular Choleski decomposition.

## Value

A list of class 'svarest' with the following elements is returned:

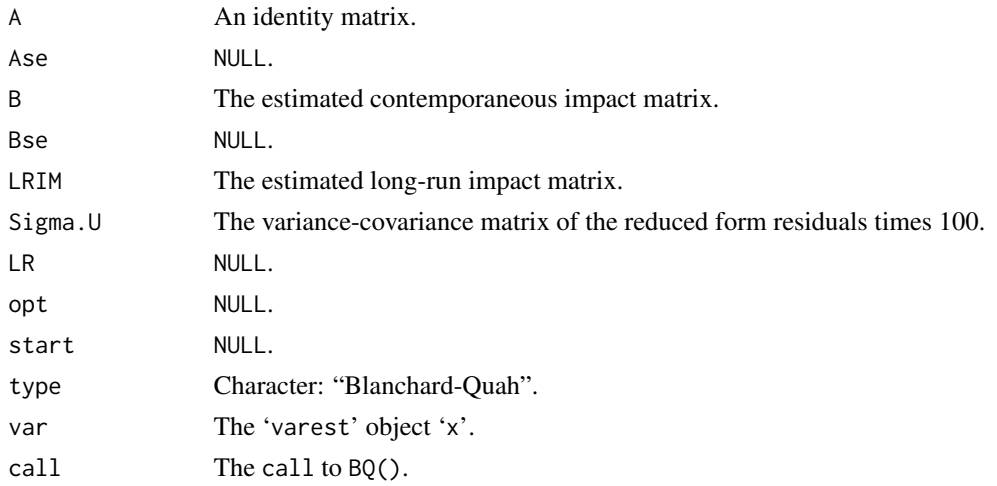

## Author(s)

Bernhard Pfaff

## References

Blanchard, O. and D. Quah (1989), The Dynamic Effects of Aggregate Demand and Supply Disturbances, *The American Economic Review*, 79(4), 655-673.

Hamilton, J. (1994), *Time Series Analysis*, Princeton University Press, Princeton.

Lütkepohl, H. (2006), *New Introduction to Multiple Time Series Analysis*, Springer, New York.

## See Also

[SVAR](#page-38-1), [VAR](#page-43-1)

## Examples

```
data(Canada)
var.2c <- VAR(Canada, p = 2, type = "const")
BQ(var.2c)
```
<span id="page-7-0"></span>

The original time series are published by the OECD. The sample range is from the 1stQ 1980 until 4thQ 2000. The following series have been utilised in the construction of the series provided in Canada:

*Main Economic Indicators:*

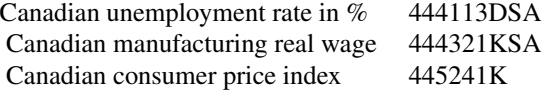

*Quarterly National Accounts:*

Canadian nominal GDP CAN1008S1

*Labour Force Statistics:*

Canadian civil employment in 1000 persons 445005DSA

The series in Canada are constructed as:

prod := 100\*(ln(CAN1008S1/445241K)-ln(445005DSA))  $e := 100*ln(445005DSA)$  $U := 444113DSA$ rw := 100\*ln(100\*444321KSA)

Hence, prod is used as a measure of labour productivity; e is used for employment; U is the unemployment rate and rw assigns the real wage.

## Usage

Canada

#### <span id="page-8-0"></span>causality **9**

#### Format

An object with class attributes mts and ts containing four variables with 84 observations.

#### Source

OECD: <http://www.oecd.org>; data set is available for download at [http://www.jmulti.org/](http://www.jmulti.org/data_atse.html) [data\\_atse.html](http://www.jmulti.org/data_atse.html), the official homepage of JMULTI is <www.jmulti.com>.

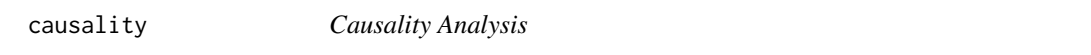

#### Description

Computes the test statistics for Granger- and Instantaneous causality for a VAR(p).

#### Usage

causality(x, cause = NULL, vcov.=NULL, boot=FALSE, boot.runs=100)

#### Arguments

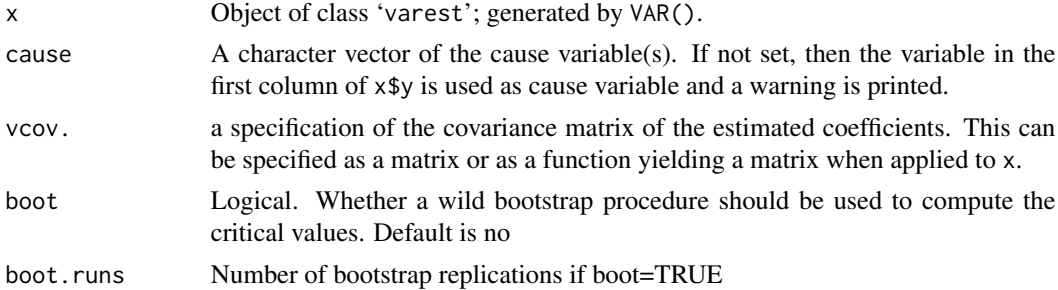

## Details

Two causality tests are implemented. The first is a F-type Granger-causality test and the second is a Wald-type test that is characterized by testing for nonzero correlation between the error processes of the cause and effect variables. For both tests the vector of endogenous variables  $y_t$  is split into two subvectors  $y_{1t}$  and  $y_{2t}$  with dimensions  $(K_1 \times 1)$  and  $(K_2 \times 1)$  with  $K = K_1 + K_2$ . For the rewritten VAR(p):

$$
[\bm{y}_{1t},\bm{y}_{2t}]=\sum_{i=1}^p[\bm{\alpha}'_{11,i},\bm{\alpha}'_{12,i}|\bm{\alpha}'_{21,i},\bm{\alpha}'_{22,i}][\bm{y}_{1,t-i},\bm{y}_{2,t-i}]+CD_t+[\bm{u}_{1t},\bm{u}_{2t}]\quad ,
$$

the null hypothesis that the subvector  $y_{1t}$  does not Granger-cause  $y_{2t}$ , is defined as  $\alpha_{21,i} = 0$  for  $i = 1, 2, \dots, p$ . The alternative is:  $\exists \alpha_{21,i} \neq 0$  for  $i = 1, 2, \dots, p$ . The test statistic is distributed as  $F(pK_1K_2, KT - n^*)$ , with  $n^*$  equal to the total number of parameters in the above VAR(p) (including deterministic regressors).

The null hypothesis for instantaneous causality is defined as:  $H_0$ :  $C\sigma = 0$ , where C is a (N  $\times$ 

<span id="page-9-0"></span> $K(K+1)/2$ ) matrix of rank N selecting the relevant co-variances of  $u_{1t}$  and  $u_{2t}$ ;  $\sigma = vech(\Sigma_u)$ . The Wald statistic is defined as:

$$
\lambda_W = T \tilde{\boldsymbol{\sigma}}' C' [2CD_K^+(\tilde{\Sigma}_u \otimes \tilde{\Sigma}_u) D_K^{+'} C']^{-1} C \tilde{\boldsymbol{\sigma}} \quad ,
$$

hereby assigning the Moore-Penrose inverse of the duplication matrix  $D_K$  with  $D_K^+$  and  $\tilde{\Sigma}_u$  =  $\frac{1}{T}\sum_{t=1}^T \hat{u}_t \hat{u}'_t$ . The duplication matrix  $D_K$  has dimension  $(K^2 \times \frac{1}{2}K(K+1))$  and is defined such that for any symmetric  $(K \times K)$  matrix A,  $vec(A) = D_Kvech(A)$  holds. The test statistic  $\lambda_W$  is asymptotically distributed as  $\chi^2(N)$ .

Fot the Granger causality test, a robust covariance-matrix estimator can be used in case of heteroskedasticity through argument vcov. It can be either a pre-computed matrix or a function for extracting the covariance matrix. See [vcovHC](#page-0-0) from package sandwich for further details.

A wild bootstrap computation (imposing the restricted model as null) of the p values is available through argument boot and boot.runs following Hafner and Herwartz (2009).

#### Value

A list with elements of class 'htest':

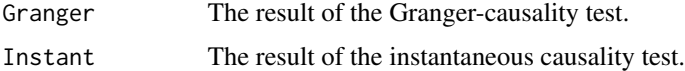

#### Note

The Moore-Penrose inverse matrix is computed with the function [ginv](#page-0-0) contained in the package 'MASS'.

The Granger-causality test is problematic if some of the variables are nonstationary. In that case the usual asymptotic distribution of the test statistic may not be valid under the null hypothesis.

#### Author(s)

Bernhard Pfaff

#### References

Granger, C. W. J. (1969), Investigating causal relations by econometric models and cross-spectral methods, *Econometrica*, 37: 424-438.

Hafner, C. M. and Herwartz, H. (2009) Testing for linear vector autoregressive dynamics under multivariate generalized autoregressive heteroskedasticity, *Statistica Neerlandica*, 63: 294-323

Hamilton, J. (1994), *Time Series Analysis*, Princeton University Press, Princeton.

Lütkepohl, H. (2006), *New Introduction to Multiple Time Series Analysis*, Springer, New York.

Venables, W. N. and B. D. Ripley (2002), *Modern Applied Statistics with S*, 4th edition, Springer, New York.

Zeileis, A. (2006) Object-Oriented Computation of Sandwich Estimators *Journal of Statistical Software*, 16, 1-16

<span id="page-10-0"></span> $\text{coeff}$  11

## See Also

[VAR](#page-43-1)

## Examples

```
data(Canada)
var.2c <- VAR(Canada, p = 2, type = "const")
causality(var.2c, cause = "e")
#use a robust HC variance-covariance matrix for the Granger test:
causality(var.2c, cause = "e", vcov.=vcovHC(var.2c))
#use a wild-bootstrap procedure to for the Granger test
```

```
## Not run: causality(var.2c, cause = "e", boot=TRUE, boot.runs=1000)
```
<span id="page-10-1"></span>coef *Coefficient method for objects of class varest*

## Description

Returns the coefficients of a VAR(p)-model for objects generated by VAR(). Thereby the coefmethod is applied to the summary of the list element varresult, which is itself a list of summary.lmobjects.

#### Usage

## S3 method for class 'varest' coef(object, ...)

## Arguments

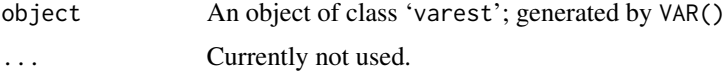

## Author(s)

Bernhard Pfaff

## References

Hamilton, J. (1994), *Time Series Analysis*, Princeton University Press, Princeton. Lütkepohl, H. (2006), *New Introduction to Multiple Time Series Analysis*, Springer, New York.

#### See Also

[VAR](#page-43-1)

## Examples

```
data(Canada)
var.2c <- VAR(Canada, p = 2, type = "const")
coef(var.2c)
```
## <span id="page-11-1"></span>fanchart *Fanchart plot for objects of class varprd*

## Description

Time Series plots of VAR forecasts with differently shaded confidence regions (fanchart) for each endogenous variable.

## Usage

 $fanchart(x, colors = NULL, cis = NULL, names = NULL, main = NULL, ylab =$ NULL, xlab = NULL, col.y = NULL, nc, plot.type = c("multiple", "single"), mar = par("mar"), oma = par("oma"),  $\dots$ )

## Arguments

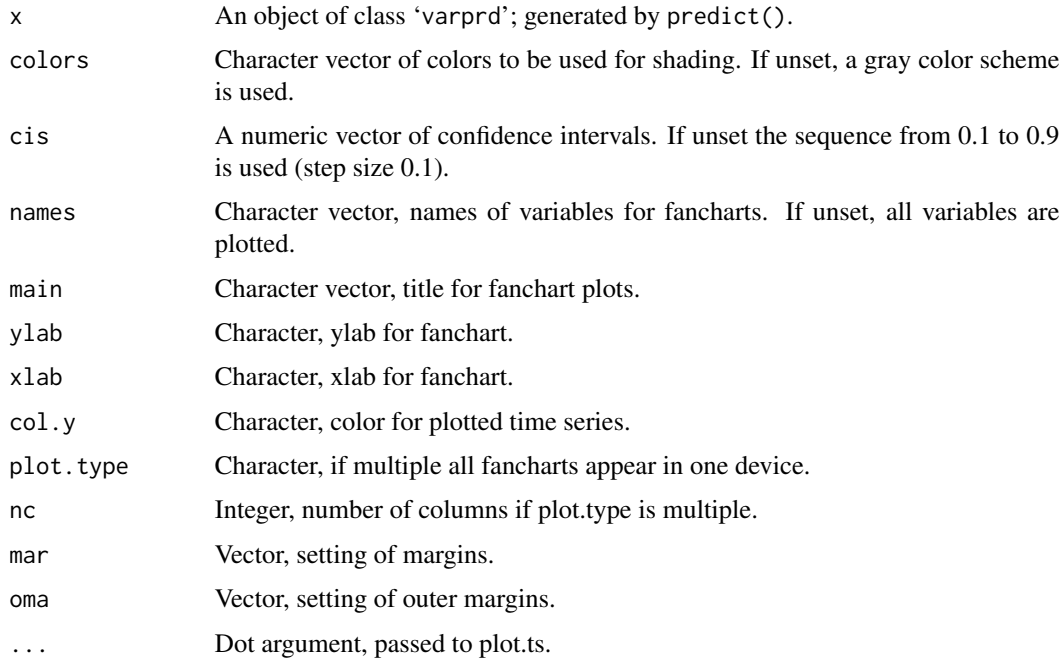

## Author(s)

Bernhard Pfaff

<span id="page-11-0"></span>

#### <span id="page-12-0"></span>fevd 13

## References

Britton, E., P.G. Fisher and J.D. Whitley (1998), Inflation Report projections: understanding the fan chart, *Bank of England Quarterly Bulletin*, February, Bank of England, pages 30-37.

## See Also

[VAR](#page-43-1), [predict](#page-25-1), [plot](#page-21-1), [par](#page-0-0)

#### Examples

```
## Not run:
data(Canada)
var.2c <- VAR(Canada, p = 2, type = "const")
var.2c.prd <- predict(var.2c, n. ahead = 8, ci = 0.95)fanchart(var.2c.prd)
## End(Not run)
```
<span id="page-12-1"></span>

fevd *Forecast Error Variance Decomposition*

#### Description

Computes the forecast error variance decomposition of a  $VAR(p)$  for n. ahead steps.

#### Usage

```
## S3 method for class 'varest'
fevd(x, n.ahead=10, ...)
## S3 method for class 'svarest'
fevd(x, n.ahead=10, ...)
## S3 method for class 'svecest'
fevd(x, n.ahead=10, \dots)
## S3 method for class 'vec2var'
fevd(x, n.ahead=10, ...)
```
#### Arguments

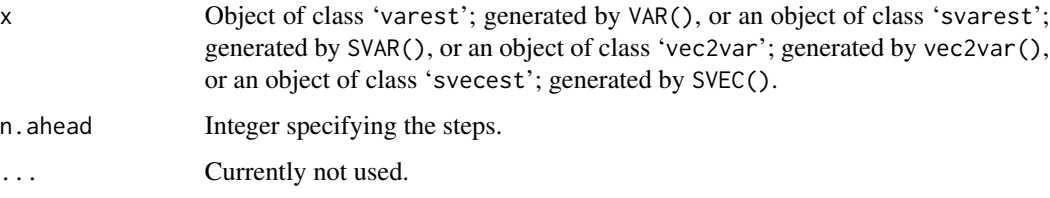

## <span id="page-13-0"></span>Details

The forecast error variance decomposition is based upon the orthogonalised impulse response coefficient matrices  $\Psi_h$  and allow the user to analyse the contribution of variable j to the h-step forecast error variance of variable  $k$ . If the orthogonalised impulse reponses are divided by the variance of the forecast error  $\sigma_k^2(h)$ , the resultant is a percentage figure. Formally:

$$
\sigma_k^2(h) = \sum_{n=0}^{h-1} (\psi_{k1,n}^2 + \ldots + \psi_{kK,n}^2)
$$

which can be written as:

$$
\sigma_k^2(h) = \sum_{j=1}^K (\psi_{kj,0}^2 + \ldots + \psi_{kj,h-1}^2) \quad .
$$

Dividing the term  $(\psi_{kj,0}^2 + \ldots + \psi_{kj,h-1}^2)$  by  $\sigma_k^2(h)$  yields the forecast error variance decompositions in percentage terms.

## Value

A list with class attribute 'varfevd' of length K holding the forecast error variances as matrices.

#### Author(s)

Bernhard Pfaff

## References

Hamilton, J. (1994), *Time Series Analysis*, Princeton University Press, Princeton.

Lütkepohl, H. (2006), *New Introduction to Multiple Time Series Analysis*, Springer, New York.

## See Also

[VAR](#page-43-1), [SVAR](#page-38-1), [vec2var](#page-48-1), [SVEC](#page-40-1), [Phi](#page-20-1), [Psi](#page-26-1), [plot](#page-21-1)

## Examples

```
data(Canada)
var.2c <- VAR(Canada, p = 2, type = "const")
fevd(var.2c, n. ahead = 5)
```
<span id="page-14-1"></span><span id="page-14-0"></span>

Returns the fitted values of a VAR(p)-model for objects generated by VAR() or vec2var(). For objects of class varest the fitted.values-method is applied to the list element varresult, which is itself a list of lm-objects.

## Usage

```
## S3 method for class 'varest'
fitted(object, ...)
## S3 method for class 'vec2var'
fitted(object, ...)
```
## Arguments

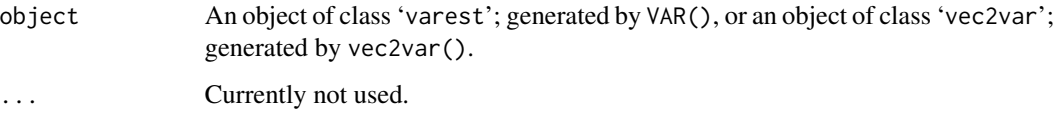

### Author(s)

Bernhard Pfaff

## References

Hamilton, J. (1994), *Time Series Analysis*, Princeton University Press, Princeton.

Lütkepohl, H. (2006), *New Introduction to Multiple Time Series Analysis*, Springer, New York.

## See Also

[VAR](#page-43-1), [vec2var](#page-48-1)

## Examples

```
data(Canada)
var.2c <- VAR(Canada, p = 2, type = "const")
fitted(var.2c)
```
<span id="page-15-1"></span><span id="page-15-0"></span>Computes the impulse response coefficients of a VAR(p) (or transformed VECM to VAR(p)) or a SVAR for n. ahead steps.

#### Usage

```
## S3 method for class 'varest'
irf(x, impulse = NULL, response = NULL, n. ahead = 10,ortho = TRUE, cumulative = FALSE, boot = TRUE, ci = 0.95,
runs = 100, seed = NULL, ...)## S3 method for class 'svarest'
irf(x, impulse = NULL, response = NULL, n. ahead = 10,ortho = TRUE, cumulative = FALSE, boot = TRUE, ci = 0.95,
runs = 100, seed = NULL, ...)## S3 method for class 'vec2var'
irf(x, impulse = NULL, response = NULL, n. ahead = 10,ortho = TRUE, cumulative = FALSE, boot = TRUE, ci = 0.95,
runs = 100, seed = NULL, ...)## S3 method for class 'svecest'
irf(x, impulse = NULL, response = NULL, n-ahead = 10,ortho = TRUE, cumulative = FALSE, boot = TRUE, ci = 0.95,
runs = 100, seed = NULL, ...)
```
## Arguments

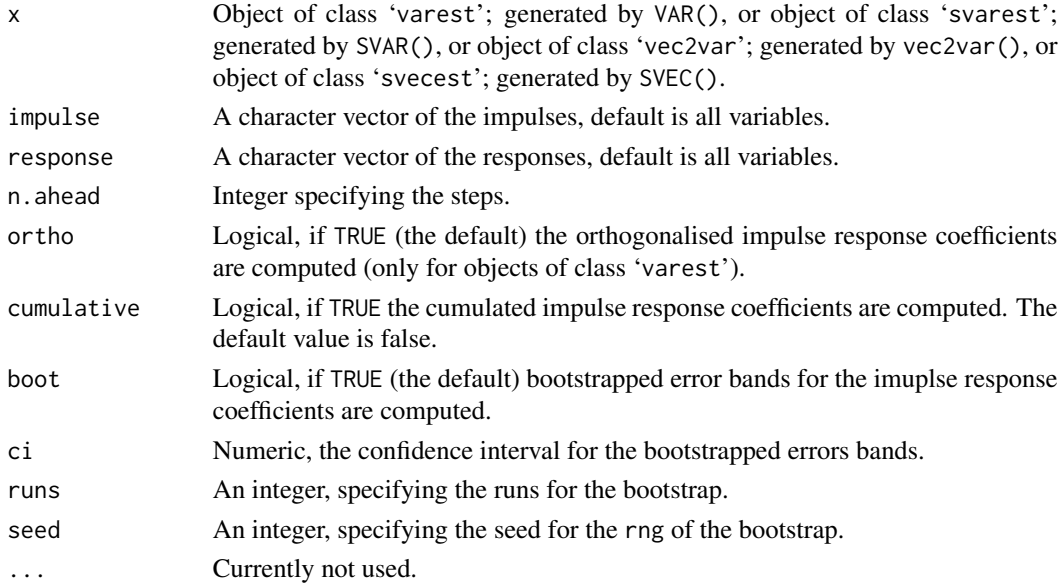

## <span id="page-16-0"></span>Details

The impulse response coefficients of a  $VAR(p)$  for n. ahead steps are computed by utilising either the function Phi() or Psi(). If boot = TRUE (the default), confidence bands for a given width specified by ci are derived from runs bootstrap. Hereby, it is at the users leisure to set a seed for the random number generator.

The standard percentile interval is defined as:

$$
CI_s = [s^*_{\alpha/2}, s^*_{1-\alpha/2}] \quad ,
$$

with  $s_{\alpha/2}^*$  and  $s_{1-\alpha/2}^*$  are the  $\alpha/2$  and  $1-\alpha/2$  quantiles of the bootstrap distribution of  $\Psi^*$  or  $\Phi^*$  depending whether ortho = TRUE. In case cumulative = TRUE, the confidence bands are calculated from the cumulated impulse response coefficients.

#### Value

A list of class 'varirf' with the following elements is returned:

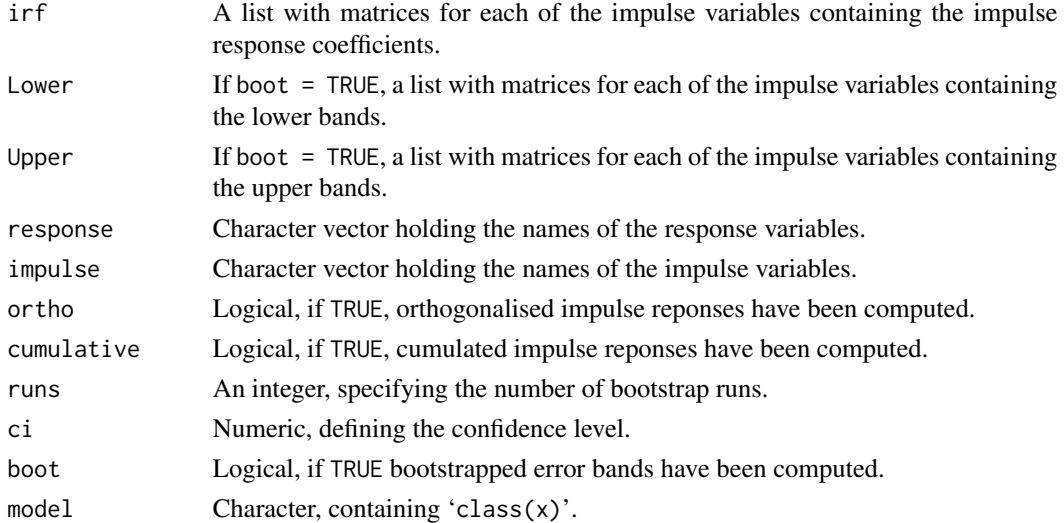

## Author(s)

Bernhard Pfaff

#### References

Efron, B. and R. J. Tibshirani (1993), *An Introduction to the Bootstrap*, Chapman \& Hall, New York.

Hamilton, J. (1994), *Time Series Analysis*, Princeton University Press, Princeton.

Lütkepohl, H. (2006), *New Introduction to Multiple Time Series Analysis*, Springer, New York.

#### See Also

[VAR](#page-43-1), [SVAR](#page-38-1), [vec2var](#page-48-1), [SVEC](#page-40-1), [Phi](#page-20-1), [Psi](#page-26-1), [plot](#page-21-1)

## Examples

```
data(Canada)
## For VAR
var.2c \leq VAR(Canada, p = 2, type = "const")
irf(var.2c, impulse = "e", response = c("prod", "rw", "w"), boot =FALSE)
## For SVAR
amat \leftarrow diag(4)
diag(amat) <- NA
svar.a <- SVAR(var.2c, estmethod = "direct", Amat = amat)
irf(svar.a, impulse = "e", response = c("prod", "rw", "U"), boot =FALSE)
```
<span id="page-17-1"></span>

logLik *Log-Likelihood method*

#### Description

Returns the log-Likelihood of a VAR, level-VECM, SVAR or SVEC object.

## Usage

```
## S3 method for class 'varest'
logLik(object, ...)
## S3 method for class 'vec2var'
logLik(object, ...)
## S3 method for class 'svarest'
logLik(object, ...)
## S3 method for class 'svecest'
logLik(object, ...)
```
## Arguments

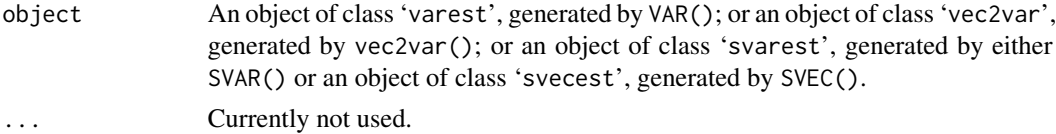

## Details

The log-likelihood of a VAR or level-VECM model is defined as:

$$
\log l = -\frac{KT}{2} \log 2\pi - \frac{T}{2} \log |\Sigma_u| - \frac{1}{2} tr(U\Sigma_u^{-1} U')
$$

and for a SVAR / SVEC model the log-likelihood takes the form of:

$$
\log l = -\frac{KT}{2}\log 2\pi + \frac{T}{2}\log |A|^2 - \frac{T}{2}\log |B|^2 - \frac{T}{2} tr(A'B'^{-1}B^{-1}A\Sigma_u)
$$

<span id="page-17-0"></span>

## <span id="page-18-0"></span>normality.test 19

## Value

An object with class attribute logLik.

#### Author(s)

Bernhard Pfaff

## References

Hamilton, J. (1994), *Time Series Analysis*, Princeton University Press, Princeton. Lütkepohl, H. (2006), *New Introduction to Multiple Time Series Analysis*, Springer, New York.

## See Also

[VAR](#page-43-1), [vec2var](#page-48-1), [SVAR](#page-38-1), [SVEC](#page-40-1)

#### Examples

```
data(Canada)
var.2c <- VAR(Canada, p = 2, type = "const")
logLik(var.2c)
```
<span id="page-18-1"></span>normality.test *Normality, multivariate skewness and kurtosis test* 

#### Description

This function computes univariate and multivariate Jarque-Bera tests and multivariate skewness and kurtosis tests for the residuals of a VAR(p) or of a VECM in levels.

#### Usage

```
normality.test(x, multivariate-only = TRUE)
```
#### Arguments

x Object of class 'varest'; generated by VAR(), or an object of class 'vec2var'; generated by vec2var().

multivariate.only

If TRUE (the default), only multivariate test statistics are computed.

#### Details

Multivariate and univariate versions of the Jarque-Bera test are applied to the residuals of a VAR. The multivariate version of this test is computed by using the residuals that are standardized by a Choleski decomposition of the variance-covariance matrix for the centered residuals. Please note, that in this case the test result is dependant upon the ordering of the variables.

## <span id="page-19-0"></span>Value

A list of class 'varcheck' with the following elements is returned:

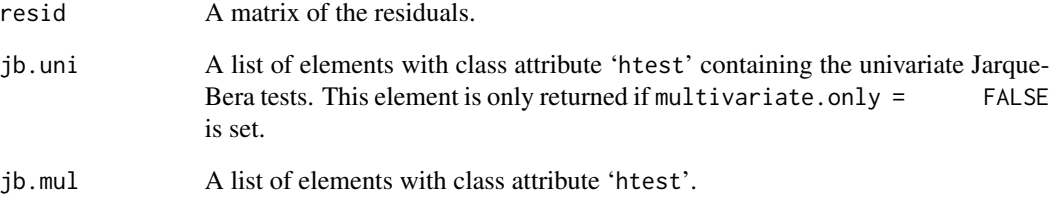

containing the mutlivariate Jarque-Bera test, the multivariate Skewness and Kurtosis tests.

## Note

This function was named normality in earlier versions of package vars; it is now deprecated. See [vars-deprecated](#page-45-1) too.

## Author(s)

Bernhard Pfaff

## References

Hamilton, J. (1994), *Time Series Analysis*, Princeton University Press, Princeton.

Jarque, C. M. and A. K. Bera (1987), A test for normality of observations and regression residuals, *International Statistical Review*, 55: 163-172.

Lütkepohl, H. (2006), *New Introduction to Multiple Time Series Analysis*, Springer, New York.

## See Also

[VAR](#page-43-1), [vec2var](#page-48-1), [plot](#page-21-1)

## Examples

```
data(Canada)
var.2c <- VAR(Canada, p = 2, type = "const")
normality.test(var.2c)
```
<span id="page-20-1"></span><span id="page-20-0"></span>Returns the estimated coefficient matrices of the moving average representation of a stable VAR(p), of an SVAR as an array or a converted VECM to VAR.

## Usage

```
## S3 method for class 'varest'
Phi(x, nstep=10, ...)## S3 method for class 'svarest'
Phi(x, nstep=10, ...)## S3 method for class 'svecest'
Phi(x, nstep=10, ...)## S3 method for class 'vec2var'
Phi(x, nstep=10, ...)
```
#### Arguments

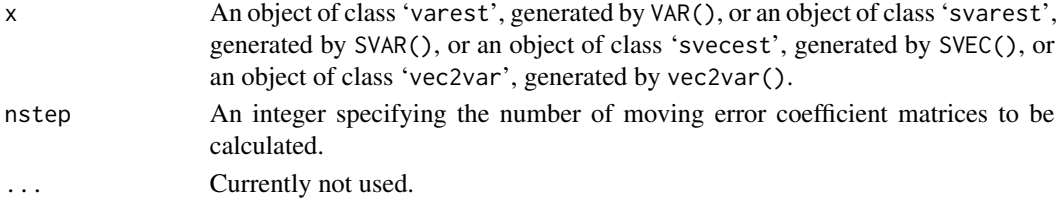

#### Details

If the process  $y_t$  is stationary (*i.e.*  $I(0)$ , it has a Wold moving average representation in the form of:

 $y_t = \Phi_0 u_t + \Phi_1 u_{t-1} + \Phi u_{t-2} + \ldots,$ 

whith  $\Phi_0 = I_k$  and the matrices  $\Phi_s$  can be computed recursively according to:

$$
\Phi_s = \sum_{j=1}^s \Phi_{s-j} A_j \quad s = 1, 2, \dots,
$$

whereby  $A_j$  are set to zero for  $j > p$ . The matrix elements represent the impulse responses of the components of  $y_t$  with respect to the shocks  $u_t$ . More precisely, the  $(i, j)$ th element of the matrix  $\Phi_s$  mirrors the expected response of  $y_{i,t+s}$  to a unit change of the variable  $y_{jt}$ . In case of a SVAR, the impulse response matrices are given by:

$$
\Theta_i = \Phi_i A^{-1} B \quad .
$$

Albeit the fact, that the Wold decomposition does not exist for nonstationary processes, it is however still possible to compute the  $\Phi_i$  matrices likewise with integrated variables or for the level version of a VECM. However, a convergence to zero of  $\Phi_i$  as i tends to infinity is not ensured; hence some shocks may have a permanent effect.

## <span id="page-21-0"></span>Value

An array with dimension  $(K \times K \times nstep + 1)$  holding the estimated coefficients of the moving average representation.

#### Note

The first returned array element is the starting value, *i.e.*,  $\Phi_0$ .

## Author(s)

Bernhard Pfaff

## References

Hamilton, J. (1994), *Time Series Analysis*, Princeton University Press, Princeton. Lütkepohl, H. (2006), *New Introduction to Multiple Time Series Analysis*, Springer, New York.

#### See Also

[Psi](#page-26-1), [VAR](#page-43-1), [SVAR](#page-38-1), [vec2var](#page-48-1), [SVEC](#page-40-1)

## Examples

```
data(Canada)
var.2c <- VAR(Canada, p = 2, type = "const")
Phi(var.2c, nstep=4)
```
plot *Plot methods for objects in vars*

#### Description

Plot method for objects with class attribute varest, vec2var, varcheck, varfevd, varirf, varprd, varstabil.

#### Usage

```
## S3 method for class 'varcheck'
plot(x, names = NULL, main.read = NULL, main.hist =NULL, main.acf = NULL, main.pacf = NULL, main.acf2 = NULL, main.pacf2 =
NULL, ylim.resid = NULL, ylim.hist = NULL, ylab.resid = NULL, xlab.resid
= NULL, xlab.acf = NULL, lty.resid = NULL, lwd.resid = NULL, col.resid =
NULL, col.edf = NULL, lag.acf = NULL, lag.pacf = NULL, lag.acf2 = NULL,
lag.pack = NULL, mar = par("mar"), oma = par("oma"), ...)
## S3 method for class 'varest'
plot(x, names = NULL, main.fit = NULL, main.acf = NULL,main.pacf = NULL, ylim.fit = NULL, ylim.resid = NULL, lty.fit = NULL,
```

```
lty.resid = NULL, lwd.fit = NULL, lwd.resid = NULL, lag.acf = NULL,
lag.pacf = NULL, col.fit = NULL, col.resid = NULL, ylab.fit = NULL,
ylab.resid = NULL, ylab.acf = NULL, ylab.pacf = NULL, xlab.fit = NULL,
xlab.resid = NULL, nc, mar = par("mar"), oma = par("oma"), adj.mtext =
NA, padj.mtext = NA, col.mtext = NA, ...)
## S3 method for class 'vec2var'
plot(x, \ldots)## S3 method for class 'varfevd'
plot(x, plot.type = c("multiple", "single"),
names = NULL, main = NULL, col = NULL, ylim = NULL, ylab = NULL,
xlab = NULL, legend = NULL, names.arg = NULL, nc,
mar = par("mar"), oma = par("oma"), addbars = 1, ...)
## S3 method for class 'varirf'
plot(x, plot-type = c("multiple", "single"), names =NULL, main = NULL, sub = NULL, lty = NULL, lwd = NULL, col = NULL, ylim
= NULL, ylab = NULL, xlab = NULL, nc, mar.multi = c(0, 4, 0, 4),
oma.multi = c(6, 4, 6, 4), adj.mtext = NA, padj.mtext = NA, col.mtext =
NA, ...)
## S3 method for class 'varprd'
plot(x, plot_type = c("multiple", "single"),names = NULL, main = NULL, col = NULL, lty = NULL, lwd = NULL,
ylim = NULL, ylab = NULL, xlab = NULL, nc, mar = par("mar"),
oma = par("oma"), ...)## S3 method for class 'varstabil'
plot(x, plot_type = c("multiple", "single"), names =NULL, main = NULL, nc, mar = par("mar"), oma = par("oma"), ...)
```
### Arguments

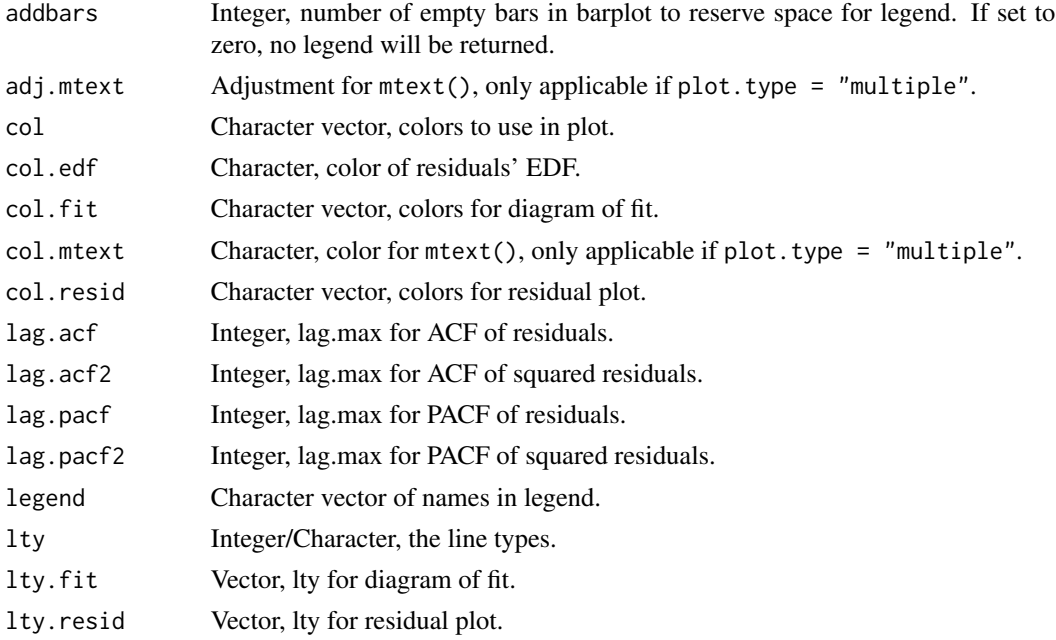

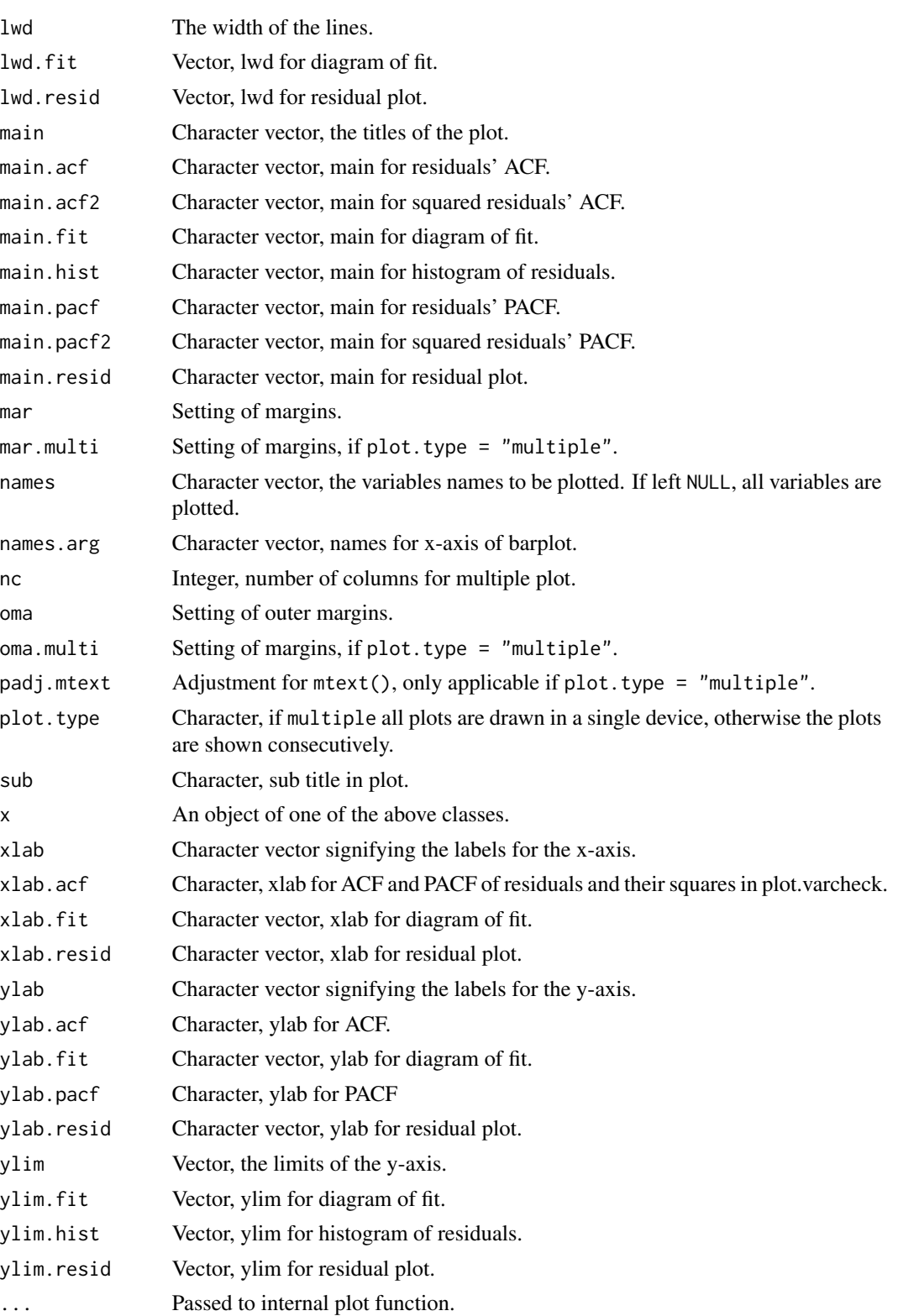

24 plot

<span id="page-24-0"></span>plot the contract of the contract of the contract of the contract of the contract of the contract of the contract of the contract of the contract of the contract of the contract of the contract of the contract of the contr

## Details

The plot-method for objects with class attribute vec2var is the same as for objects with class attribute varest. Hence, the same arguments can be utilised.

## Author(s)

Bernhard Pfaff

## **References**

Hamilton, J. (1994), *Time Series Analysis*, Princeton University Press, Princeton.

Lütkepohl, H. (2006), *New Introduction to Multiple Time Series Analysis*, Springer, New York.

Zeileis, A., F. Leisch, K. Hornik and C. Kleiber (2002), strucchange: An R Package for Testing for Structural Change in Linear Regression Models, *Journal of Statistical Software*, 7(2): 1-38, <http://www.jstatsoft.org/v07/i02/>

## See Also

[VAR](#page-43-1), [vec2var](#page-48-1), [fevd](#page-12-1), [irf](#page-15-1), [predict](#page-25-1), [fanchart](#page-11-1), [stability](#page-34-1), [arch.test](#page-2-1), [normality.test](#page-18-1), [serial.test](#page-31-1)

## Examples

```
## Not run:
data(Canada)
var.2c <- VAR(Canada, p = 2, type = "const")
plot(var.2c)
## Diagnostic Testing
## ARCH test
archtest <- arch.test(var.2c)
plot(archtest)
## Normality test
normalitytest <- normality.test(var.2c)
plot(normalitytest)
## serial correlation test
serialtest <- serial.test(var.2c)
plot(serialtest)
## FEVD
var.2c.fevd \le fevd(var.2c, n.ahead = 5)
plot(var.2c.fevd)
## IRF
var.2c.irf <- irf(var.2c, impulse = "e",
response = c("prod", "rw", "U"), boot = FALSE)
plot(var.2c.irf)
## Prediction
var.2c.prd \leq predict(var.2c, n.ahead = 8, ci = 0.95)
plot(var.2c.prd)
## Stability
var.2c.stabil <- stability(var.2c, type = "Rec-CUSUM")
plot(var.2c.stabil)
```
## End(Not run)

<span id="page-25-1"></span><span id="page-25-0"></span>Forecating a VAR object of class 'varest' or of class 'vec2var' with confidence bands.

## Usage

```
## S3 method for class 'varest'
predict(object, ..., n. ahead = 10, ci = 0.95, dumvar = NULL)## S3 method for class 'vec2var'
predict(object, ..., n. ahead = 10, ci = 0.95, dumvar = NULL)
```
## Arguments

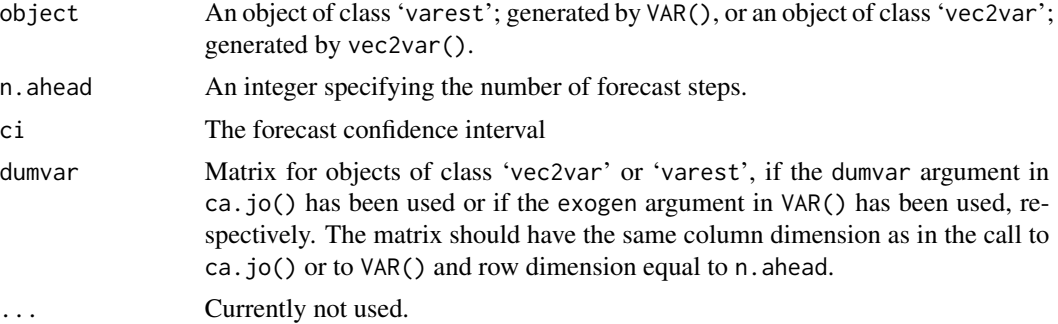

## Details

The n.ahead forecasts are computed recursively for the estimated VAR, beginning with  $h =$  $1, 2, \ldots, n. ahead:$ 

 $y_{T+1|T} = A_1y_T + \ldots + A_py_{T+1-p} + CD_{T+1}$ 

The variance-covariance matrix of the forecast errors is a function of  $\Sigma_u$  and  $\Phi_s$ .

#### Value

A list with class attribute 'varprd' holding the following elements:

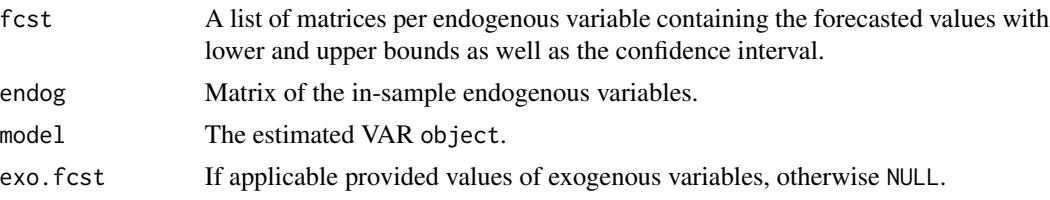

## <span id="page-26-0"></span>Author(s)

Bernhard Pfaff

### References

Hamilton, J. (1994), *Time Series Analysis*, Princeton University Press, Princeton. Lütkepohl, H. (2006), *New Introduction to Multiple Time Series Analysis*, Springer, New York.

#### See Also

[VAR](#page-43-1), [vec2var](#page-48-1), [plot](#page-21-1), [fanchart](#page-11-1)

## Examples

data(Canada) var.2c <- VAR(Canada, p = 2, type = "const") predict(var.2c, n.ahead =  $8$ , ci =  $0.95$ )

<span id="page-26-1"></span>Psi *Coefficient matrices of the orthogonalised MA represention*

## Description

Returns the estimated orthogonalised coefficient matrices of the moving average representation of a stable VAR(p) as an array.

#### Usage

```
## S3 method for class 'varest'
Psi(x, nstep=10, ...)## S3 method for class 'vec2var'
Psi(x, nstep=10, ...)
```
## Arguments

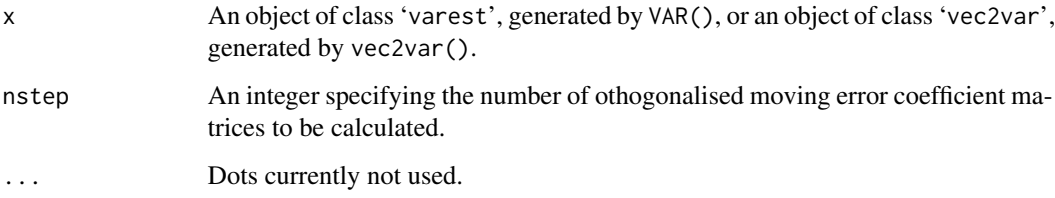

## <span id="page-27-0"></span>Details

In case that the components of the error process are instantaneously correlated with each other, that is: the off-diagonal elements of the variance-covariance matrix  $\Sigma_u$  are not null, the impulses measured by the  $\Phi_s$  matrices, would also reflect disturbances from the other variables. Therefore, in practice a Choleski decomposition has been propagated by considering  $\Sigma_u = PP'$  and the orthogonalised shocks  $\epsilon_t = P^{-1}u_t$ . The moving average representation is then in the form of:

$$
\mathbf{y}_t = \Psi_0 \boldsymbol{\epsilon}_t + \Psi_1 \boldsymbol{\epsilon}_{t-1} + \Psi \boldsymbol{\epsilon}_{t-2} + \ldots,
$$

whith  $\Psi_0 = P$  and the matrices  $\Psi_s$  are computed as  $\Psi_s = \Phi_s P$  for  $s = 1, 2, 3, \ldots$ 

#### Value

An array with dimension ( $K \times K \times nstep + 1$ ) holding the estimated orthogonalised coefficients of the moving average representation.

#### Note

The first returned array element is the starting value, *i.e.*,  $\Psi_0$ . Due to the utilisation of the Choleski decomposition, the impulse are now dependent on the ordering of the vector elements in  $y_t$ .

## Author(s)

Bernhard Pfaff

## References

Hamilton, J. (1994), *Time Series Analysis*, Princeton University Press, Princeton.

Lütkepohl, H. (2006), *New Introduction to Multiple Time Series Analysis*, Springer, New York.

#### See Also

[Phi](#page-20-1), [VAR](#page-43-1), [SVAR](#page-38-1), [vec2var](#page-48-1)

## Examples

```
data(Canada)
var.2c <- VAR(Canada, p = 2, type = "const")
Psi(var.2c, nstep=4)
```
<span id="page-28-2"></span><span id="page-28-1"></span><span id="page-28-0"></span>

Returns the residuals of a VAR(p)-model or for a VECM in levels. For the former class the residualsmethod is applied to the list element varresult, which is itself a list of lm-objects.

## Usage

```
## S3 method for class 'varest'
residuals(object, ...)
## S3 method for class 'vec2var'
residuals(object, ...)
```
## Arguments

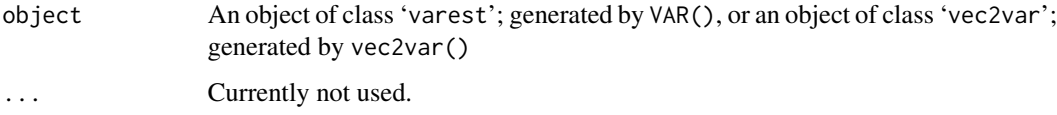

## Author(s)

Bernhard Pfaff

## References

Hamilton, J. (1994), *Time Series Analysis*, Princeton University Press, Princeton. Lütkepohl, H. (2006), *New Introduction to Multiple Time Series Analysis*, Springer, New York.

## See Also

[VAR](#page-43-1), [vec2var](#page-48-1)

## Examples

```
## Not run:
data(Canada)
var.2c <- VAR(Canada, p = 2, type = "const")
resid(var.2c)
## End(Not run)
```
<span id="page-29-0"></span>

Estimation of a VAR, by imposing zero restrictions manually or by significance.

#### Usage

```
restrict(x, method = c("ser", "manual"), thresh = 2.0, resmat = NULL)
```
#### Arguments

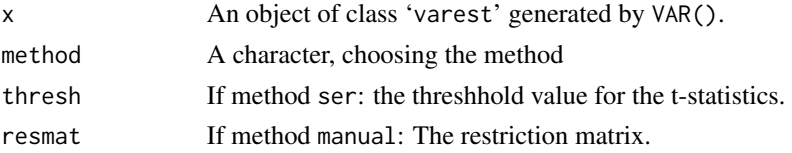

## Details

Given an estimated VAR object of class 'varest', a restricted VAR can be obtained by either choosing method ser or manual. In the former case, each equation is re-estimated separately as long as there are t-values that are in absolut value below the threshhold value set by the function's argument thresh. In the latter case, a restriction matrix has to be provided that consists of 0/1 values, thereby selecting the coefficients to be retained in the model.

## Value

A list with class attribute 'varest' holding the following elements:

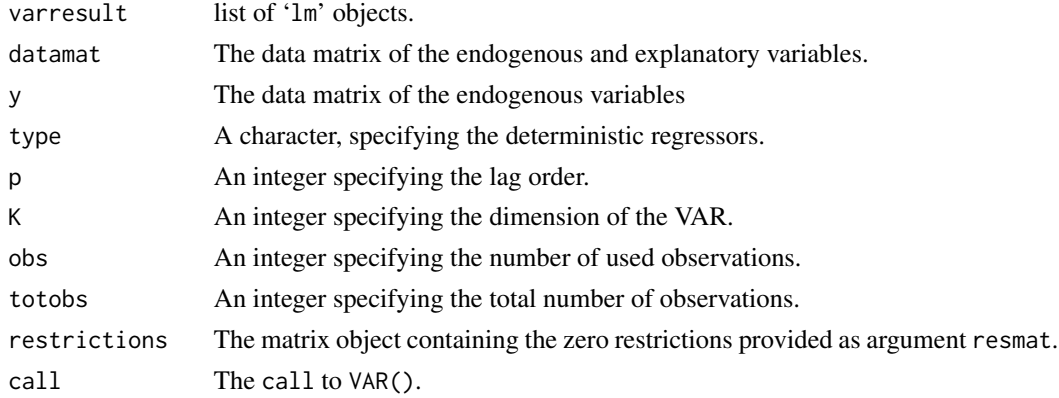

## Note

Currently, the restricted VAR is estimated by OLS and not by an efficient EGLS-method.

<span id="page-30-0"></span>roots 31

## Author(s)

Bernhard Pfaff

## References

Hamilton, J. (1994), *Time Series Analysis*, Princeton University Press, Princeton.

Lütkepohl, H. (2006), *New Introduction to Multiple Time Series Analysis*, Springer, New York.

## See Also

[VAR](#page-43-1)

## Examples

```
data(Canada)
var.2c <- VAR(Canada, p = 2, type = "const")
## Restrictions determined by thresh
restrict(var.2c, method = "ser")
## Restrictions set manually
restrict <- matrix(c(1, 1, 1, 1, 1, 1, 0, 0, 0, 0)1, 0, 1, 0, 0, 1, 0, 1, 1,
                     0, 0, 1, 1, 0, 1, 0, 0, 1,
                     1, 1, 1, 0, 1, 1, 0, 1, 0),
                   nrow=4, ncol=9, byrow=TRUE)
restrict(var.2c, method = "man", resmat = restrict)
```
roots *Eigenvalues of the companion coefficient matrix of a VAR(p)-process*

#### Description

Returns a vector of the eigenvalues of the companion coefficient matrix.

## Usage

 $roots(x, modulus = TRUE)$ 

#### Arguments

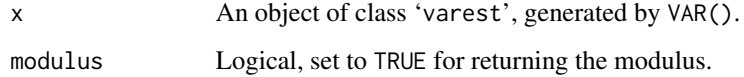

#### <span id="page-31-0"></span>Details

Any VAR(p)-process can be written in a first-order vector autoregressive form: the companion form. A VAR(p)-process is stable, if its reverse characteristic polynomial:

 $\det(I_K - A_1 z - \cdots - A_p z^p) \neq 0$  for  $|z| \leq 1$ ,

has no roots in or on the complex circle. This is equivalent to the condition that all eigenvalues of the companion matrix  $A$  have modulus less than 1. The function  $roots()$ , does compute the eigen values of the companion matrix  $A$  and returns by default their moduli.

#### Value

A vector object with the eigen values of the companion matrix, or their moduli (default).

## Author(s)

Bernhard Pfaff

## References

Hamilton, J. (1994), *Time Series Analysis*, Princeton University Press, Princeton. Lütkepohl, H. (2006), *New Introduction to Multiple Time Series Analysis*, Springer, New York.

## See Also

[VAR](#page-43-1)

## Examples

```
data(Canada)
var.2c <- VAR(Canada, p = 2, type = "const")
roots(var.2c)
```
<span id="page-31-1"></span>serial.test *Test for serially correlated errors*

#### Description

This function computes the multivariate Portmanteau- and Breusch-Godfrey test for serially correlated errors.

#### Usage

```
serial.test(x, lags.pt = 16, lags.bg = 5, type = c("PT.argvmptotic","PT.adjusted", "BG", "ES") )
```
#### serial.test 33

#### Arguments

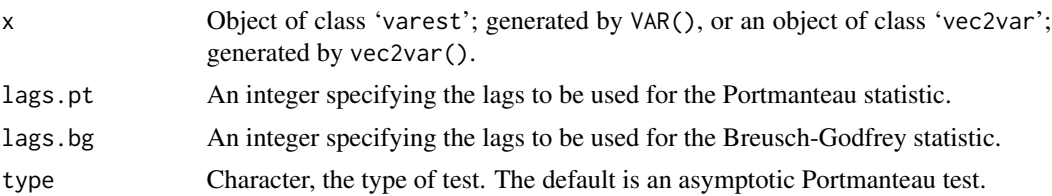

#### Details

The Portmanteau statistic for testing the absence of up to the order  $h$  serially correlated disturbances in a stable VAR(p) is defined as:

$$
Q_h = T \sum_{j=1}^h tr(\hat{C}'_j \hat{C}_0^{-1} \hat{C}_j \hat{C}_0^{-1}) ,
$$

where  $\hat{C}_i = \frac{1}{T} \sum_{t=i+1}^T \hat{u}_t \hat{u}'_{t-i}$ . The test statistic is approximately distributed as  $\chi^2(K^2(h-p))$ . This test statistic is choosen by setting type = "PT.asymptotic". For smaller sample sizes and/or values of  $h$  that are not sufficiently large, a corrected test statistic is computed as:

$$
Q_h^* = T^2 \sum_{j=1}^h \frac{1}{T-j} tr(\hat{C}_j' \hat{C}_0^{-1} \hat{C}_j \hat{C}_0^{-1}) \quad ,
$$

This test statistic can be accessed, if type = "PT. adjusted" is set.

The Breusch-Godfrey LM-statistic is based upon the following auxiliary regressions:

$$
\hat{\boldsymbol{u}}_t = A_1 \boldsymbol{y}_{t-1} + \ldots + A_p \boldsymbol{y}_{t-p} + CD_t + B_1 \hat{\boldsymbol{u}}_{t-1} + \ldots + B_h \hat{\boldsymbol{u}}_{t-h} + \boldsymbol{\varepsilon}_t
$$

The null hypothesis is:  $H_0 : B_1 = \ldots = B_h = 0$  and correspondingly the alternative hypothesis is of the form  $H_1$  :  $\exists B_i \neq 0$  for  $i = 1, 2, \ldots, h$ . The test statistic is defined as:

$$
LM_h = T(K - tr(\tilde{\Sigma}_R^{-1} \tilde{\Sigma}_e)) ,
$$

where  $\tilde{\Sigma}_R$  and  $\tilde{\Sigma}_e$  assign the residual covariance matrix of the restricted and unrestricted model, respectively. The test statistic  $LM_h$  is distributed as  $\chi^2(hK^2)$ . This test statistic is calculated if  $type =$  "BG" is used.

Edgerton and Shukur (1999) proposed a small sample correction, which is defined as:

$$
LMF_h = \frac{1 - (1 - R_r^2)^{1/r}}{(1 - R_r^2)^{1/r}} \frac{Nr - q}{Km}
$$

,

with  $R_r^2 = 1 - |\tilde{\Sigma}_e|/|\tilde{\Sigma}_R|$ ,  $r = ((K^2m^2 - 4)/(K^2 + m^2 - 5))^{1/2}$ ,  $q = 1/2Km - 1$  and  $N =$  $T - K - m - 1/2(K - m + 1)$ , whereby *n* is the number of regressors in the original system and  $m = Kh$ . The modified test statistic is distributed as  $F(hK^2, int(Nr - q))$ . This modified statistic will be returned, if type = "ES" is provided in the call to serial().

## <span id="page-33-0"></span>Value

A list with class attribute 'varcheck' holding the following elements:

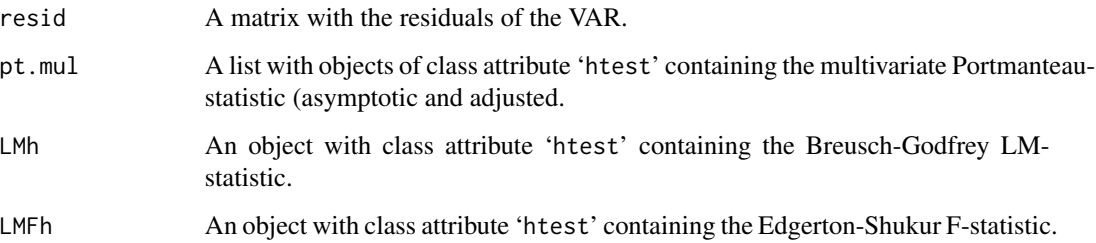

## Note

This function was named serial in earlier versions of package vars; it is now deprecated. See [vars-deprecated](#page-45-1) too.

#### Author(s)

Bernhard Pfaff

#### References

Breusch, T . S. (1978), Testing for autocorrelation in dynamic linear models, *Australian Economic Papers*, 17: 334-355.

Edgerton, D. and Shukur, G. (1999), Testing autocorrelation in a system perspective, *Econometric Reviews*, 18: 43-386.

Godfrey, L. G. (1978), Testing for higher order serial correlation in regression equations when the regressors include lagged dependent variables, *Econometrica*, 46: 1303-1313.

Hamilton, J. (1994), *Time Series Analysis*, Princeton University Press, Princeton.

Lütkepohl, H. (2006), *New Introduction to Multiple Time Series Analysis*, Springer, New York.

## See Also

[VAR](#page-43-1), [vec2var](#page-48-1), [plot](#page-21-1)

## Examples

```
data(Canada)
var.2c <- VAR(Canada, p = 2, type = "const")
serial.test(var.2c, lags.pt = 16, type = "PT.adjusted")
```
<span id="page-34-1"></span><span id="page-34-0"></span>

Computes an empirical fluctuation process according to a specified method from the generalised fluctuation test framework. The test utilises the function  $efp()$  and its methods from package 'strucchange'.

#### Usage

```
stability(x, type = c("OLS-CUSUM", "Rec-CUSUM", "Rec-MOSUM",
"OLS-MOSUM", "RE", "ME", "Score-CUSUM", "Score-MOSUM",
"fluctuation"), h = 0.15, dynamic = FALSE, rescale = TRUE)
```
## Arguments

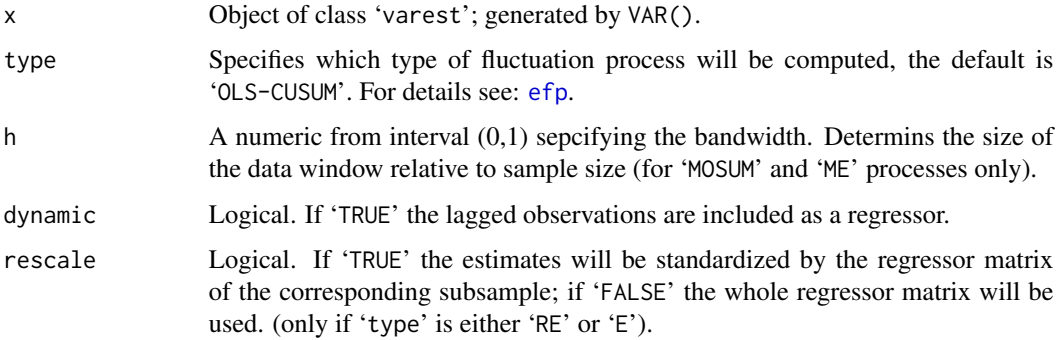

## Details

For details, please refer to documentation [efp](#page-0-0).

## Value

A list with class attribute 'varstabil' holding the following elements:

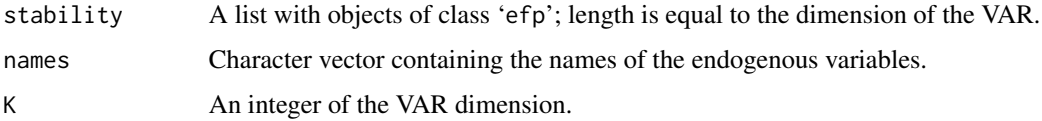

## Author(s)

Bernhard Pfaff

#### <span id="page-35-0"></span>References

Zeileis, A., F. Leisch, K. Hornik and C. Kleiber (2002), strucchange: An R Package for Testing for Structural Change in Linear Regression Models, *Journal of Statistical Software*, 7(2): 1-38, <http://www.jstatsoft.org/v07/i02/>

and see the references provided in the reference section of [efp](#page-0-0), too.

## See Also

[VAR](#page-43-1), [plot](#page-21-1), [efp](#page-0-0)

#### Examples

```
data(Canada)
var.2c <- VAR(Canada, p = 2, type = "const")
var.2c.stabil <- stability(var.2c, type = "OLS-CUSUM")
var.2c.stabil
## Not run:
plot(var.2c.stabil)
```
## End(Not run)

<span id="page-35-1"></span>summary *Summary method for objects of class varest, svarest and svecest*

#### Description

'summary' methods for class '"varest"', '"svarest"' and '"svecest"'.

#### Usage

```
## S3 method for class 'varest'
summary(object, equations = NULL, ...)
## S3 method for class 'varsum'
print(x, digits = max(3, getOption("digits") - 3),signif.stars = getOption("show.signif.stars"), ...)
## S3 method for class 'svarest'
summary(object, ...)
## S3 method for class 'svarsum'
print(x, digits = max(3, getOption("digits") - 3), ...)
## S3 method for class 'svecest'
summary(object, ...)
## S3 method for class 'svecsum'
print(x, digits = max(3, getOption("digits") - 3), ...)
```
#### summary 37

## Arguments

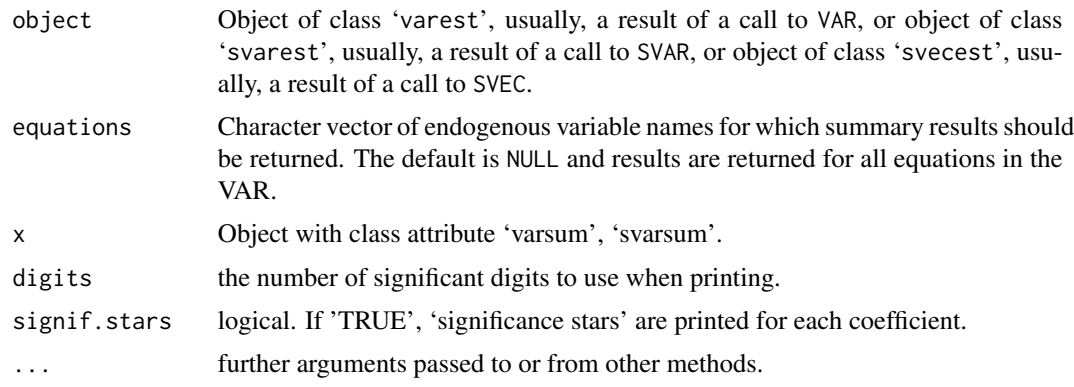

## Value

Returns either a list with class attribute varsum which contains the following elements:

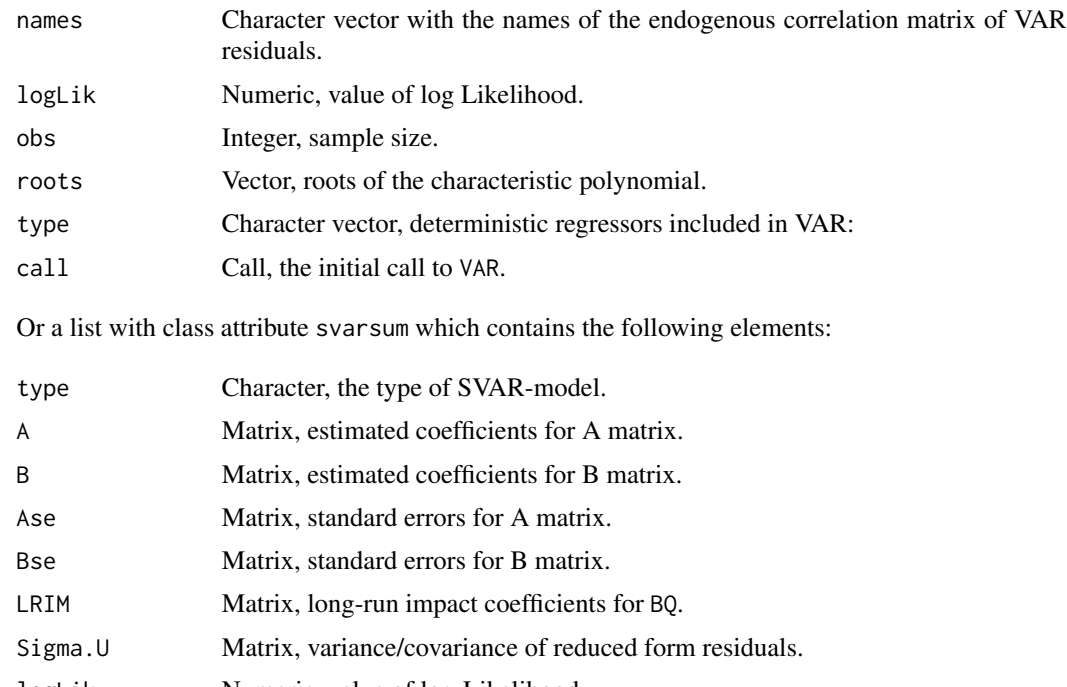

- logLik Numeric, value of log-Likelihood.
- LR htest, LR result of over-identification test.
- obs Integer, number of observations used.
- opt List, result of optim().
- iter Integer, the count of iterations.
- call Call, the call to SVAR().

Or a list with class attribute svecsum which contains the following elements:

#### <span id="page-37-0"></span>38 summary

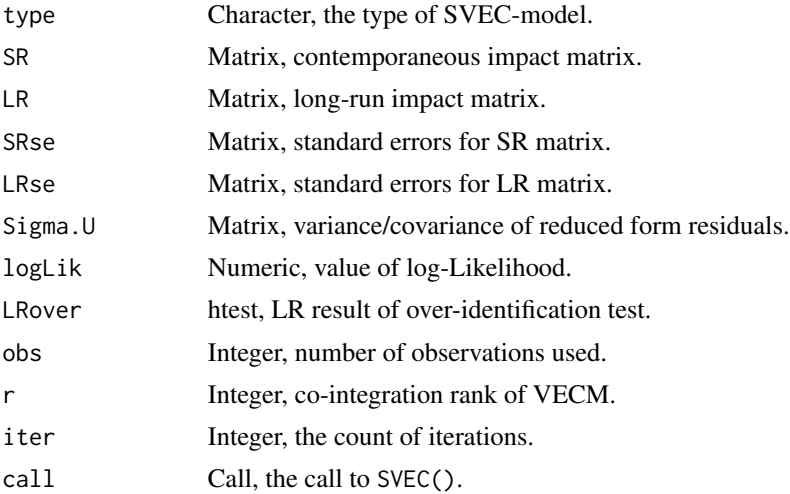

## Author(s)

Bernhard Pfaff

#### See Also

[VAR](#page-43-1), [SVAR](#page-38-1), [SVEC](#page-40-1)

## Examples

```
data(Canada)
## summary-method for varest
var.2c <- VAR(Canada, p = 2, type = "const")
summary(var.2c)
## summary-method for svarest
amat \leq diag(4)
diag(amat) <- NA
amat[2, 1] <- NA
amat[4, 1] < -NA## Estimation method scoring
svar.a <- SVAR(x = var.2c, estmethod = "scoring", Amat = amat, Bmat = NULL,
max.iter = 100, maxls = 1000, conv.crit = 1.0e-8)
summary(svar.a)
## summary-method for svecest
vecm <- ca.jo(Canada[, c("prod", "e", "U", "rw")], type = "trace",
              ecdet = "trend", K = 3, spec = "transitory")
SR \leq - matrix(NA, nrow = 4, ncol = 4)
SR[4, 2] < -0LR \leq matrix(NA, nrow = 4, ncol = 4)
LR[1, 2:4] < -0LR[2:4, 4] < -0svec.b <- SVEC(vecm, LR = LR, SR = SR, r = 1, lrtest = FALSE, boot =
FALSE)
summary(svec.b)
```
<span id="page-38-1"></span><span id="page-38-0"></span>Estimates an SVAR (either 'A-model', 'B-model' or 'AB-model') by using a scoring algorithm or by directly minimising the negative log-likelihood with optim().

## Usage

```
SVAR(x, estmethod = c("scoring", "direct"), Amat = NULL, Bmat = NULL,
start = NULL, max.iter = 100, conv.crit = 0.1e-6, maxls = 1.0,
lrtest = TRUE, ...## S3 method for class 'svarest'
print(x, digits = max(3, getOption("digits") - 3), ...)
```
#### Arguments

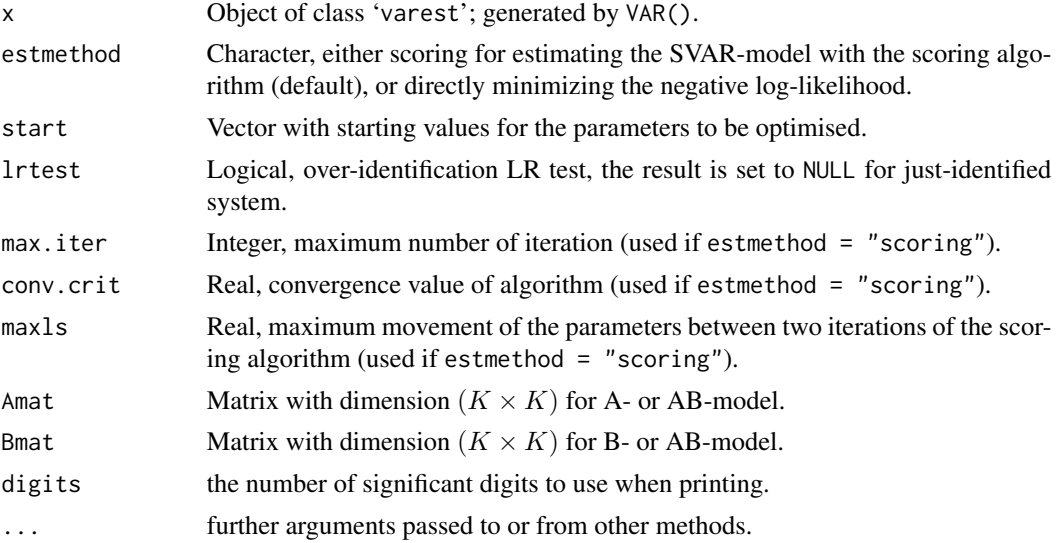

#### Details

Consider the following structural form of a k-dimensional vector autoregressive model:

$$
A\mathbf{y}_t = A_1^* \mathbf{y}_{t-1} + \ldots + A_p^* \mathbf{y}_{t-p} + C^* D_t + B \boldsymbol{\varepsilon}_t
$$

The coefficient matrices  $(A_1^* | \dots | A_p^* | C^*)$  might now differ from the ones of a VAR (see ?VAR). One can now impose restrictions on 'A' and/or 'B', resulting in an 'A-model' or 'B-model' or if the restrictions are placed on both matrices, an 'AB-model'. In case of a SVAR 'A-model',  $B = I_K$ and conversely for a SVAR 'B-model'. Please note that for either an 'A-model' or 'B-model',  $K(K-1)/2$  restrictions have to be imposed, such that the models' coefficients are identified. For

an 'AB-model' the number of restrictions amounts to:  $K^2 + K(K-1)/2$ .

For an 'A-model' a  $(K \times K)$  matrix has to be provided for the functional argument 'Amat' and the functional argument 'Bmat' must be set to 'NULL' (the default). Hereby, the to be estimated elements of 'Amat' have to be set as 'NA'. Conversely, for a 'B-model' a matrix object with dimension  $(K \times K)$  with elements set to 'NA' at the positions of the to be estimated parameters has to be provided and the functional argument 'Amat' is 'NULL' (the default). Finally, for an 'AB-model' both arguments, 'Amat' and 'Bmat', have to be set as matrix objects containing desired restrictions and 'NA' values. The parameters are estimated by minimising the negative of the concentrated log-likelihood function:

$$
\ln L_c(A,B) = -\frac{KT}{2}\ln(2\pi) + \frac{T}{2}\ln |A|^2 - \frac{T}{2}\ln |B|^2 - \frac{T}{2}tr(A'B'^{-1}B^{-1}A\tilde{\Sigma}_u)
$$

Two alternatives are implemented for this: a scoring algorithm or direct minimization with optim(). If the latter is chosen, the standard errors are returned if SVAR() is called with 'hessian = TRUE'.

If 'start' is not set, then 0.1 is used as starting values for the unknown coefficients.

The reduced form residuals can be obtained from the above equation *via* the relation:  $u_t$  $A^{-1}B\varepsilon_t$ , with variance-covariance matrix  $\Sigma_U = A^{-1}BB'A^{-1'}$ .

Finally, in case of an overidentified SVAR, a likelihood ratio statistic is computed according to:

$$
LR = T(\ln \det(\tilde{\Sigma}_u^r) - \ln \det(\tilde{\Sigma}_u)) ,
$$

with  $\tilde{\Sigma}_u^r$  being the restricted variance-covariance matrix and  $\tilde{\Sigma}_u$  being the variance covariance matrix of the reduced form residuals. The test statistic is distributed as  $\chi^2(nr-2K^2-\frac{1}{2}K(K+1)),$ where  $nr$  is equal to the number of restrictions.

#### Value

A list of class 'svarest' with the following elements is returned:

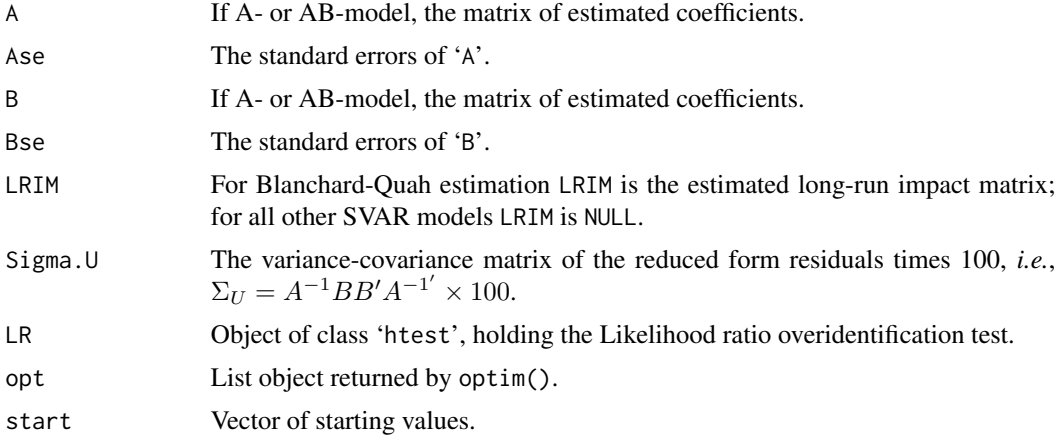

#### <span id="page-40-0"></span> $SVEC$  41

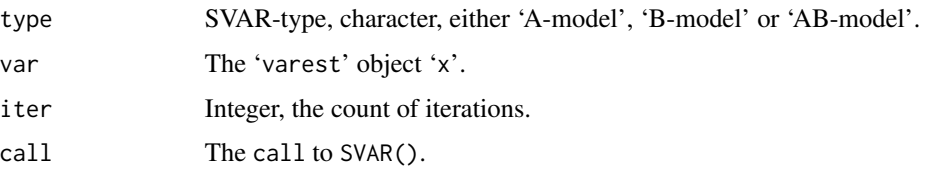

## Author(s)

Bernhard Pfaff

## References

Amisano, G. and C. Giannini (1997), *Topics in Structural VAR Econometrics*, 2nd edition, Springer, Berlin.

Breitung, J., R. Brüggemann and H. Lütkepohl (2004), Structural vector autoregressive modeling and impulse responses, in H. Lütkepohl and M. Krätzig (editors), *Applied Time Series Econometrics*, Cambridge University Press, Cambridge.

Hamilton, J. (1994), *Time Series Analysis*, Princeton University Press, Princeton.

Lütkepohl, H. (2006), *New Introduction to Multiple Time Series Analysis*, Springer, New York.

## See Also

[VAR](#page-43-1), [SVEC](#page-40-1), [logLik](#page-17-1), [irf](#page-15-1), [fevd](#page-12-1)

#### Examples

```
data(Canada)
var.2c <- VAR(Canada, p = 2, type = "const")
amat \leq diag(4)
diag(amat) <- NA
amat[2, 1] <- NA
amat[4, 1] < -NA## Estimation method scoring
SVAR(x = var.2c, estmethod = "scoring", Amat = amat, Bmat = NULL,
max.iter = 100, maxls = 1000, conv.crit = 1.0e-8)
## Estimation method direct
SVAR(x = var.2c, estimated = "direct", Amat = amat, Bmat = NULL,hessian = TRUE, method="BFGS")
```
<span id="page-40-1"></span>

SVEC *Estimation of a SVEC*

## Description

Estimates an SVEC by utilising a scoring algorithm.

#### Usage

```
SVEC(x, LR = NULL, SR = NULL, r = 1, start = NULL, max.iter = 100,
conv.crit = 1e-07, maxls = 1.0, lrtest = TRUE, boot = FALSE, runs = 100)
## S3 method for class 'svecest'
print(x, digits = max(3, getOption("digits") - 3), ...)
```
## Arguments

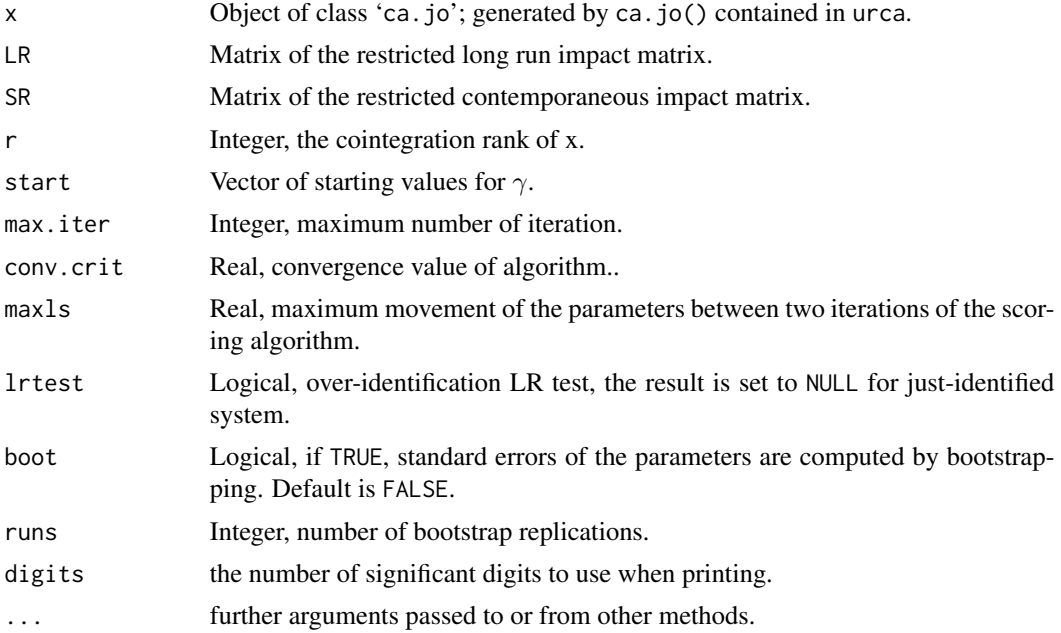

## Details

Consider the following reduced form of a k-dimensional vector error correction model:

$$
A\Delta y_t = \Pi y_{t-1} + \Gamma_1 \Delta y_{t-1} + \ldots + \Gamma_p \Delta y_{t-p+1} + u_t \quad .
$$

This VECM has the following MA representation:

$$
\boldsymbol{y}_t = \Xi \sum_{i=1}^t \boldsymbol{u}_i + \Xi^*(L) \boldsymbol{u}_t + \boldsymbol{y}_0^* \quad ,
$$

with  $\Xi = \beta_{\perp} (\alpha'_{\perp} (I_K - \sum_{i=1}^{p-1} \Gamma_i) \beta_{\perp})^{-1} \alpha'_{\perp}$  and  $\Xi^*(L)$  signifies an infinite-order polynomial in the lag operator with coefficient matrices  $\Xi_j^*$  that tends to zero with increasing size of j.

Contemporaneous restrictions on the impact matrix  $B$  must be supplied as zero entries in SR and free parameters as NA entries. Restrictions on the long run impact matrix ΞB have to be supplied likewise. The unknown parameters are estimated by maximising the concentrated log-likelihood subject to the imposed restrictions by utilising a scoring algorithm on:

$$
\ln L_c(A,B) = -\frac{KT}{2}\ln(2\pi) + \frac{T}{2}\ln |A|^2 - \frac{T}{2}\ln |B|^2 - \frac{T}{2} tr(A'B'^{-1}B^{-1}A\tilde{\Sigma}_u)
$$

with  $\tilde{\Sigma}_u$  signifies the reduced form variance-covariance matrix and A is set equal to the identity matrix  $I_K$ .

If 'start' is not set, then normal random numbers are used as starting values for the unknown coefficients. In case of an overidentified SVEC, a likelihood ratio statistic is computed according to:

$$
LR = T(\ln \det(\tilde{\Sigma}_u^r) - \ln \det(\tilde{\Sigma}_u)) ,
$$

with  $\tilde{\Sigma}_u^r$  being the restricted variance-covariance matrix and  $\tilde{\Sigma}_u$  being the variance covariance matrix of the reduced form residuals. The test statistic is distributed as  $\chi^2(K*(K+1)/2-nr)$ , where nr is equal to the number of restrictions.

### Value

A list of class 'svecest' with the following elements is returned:

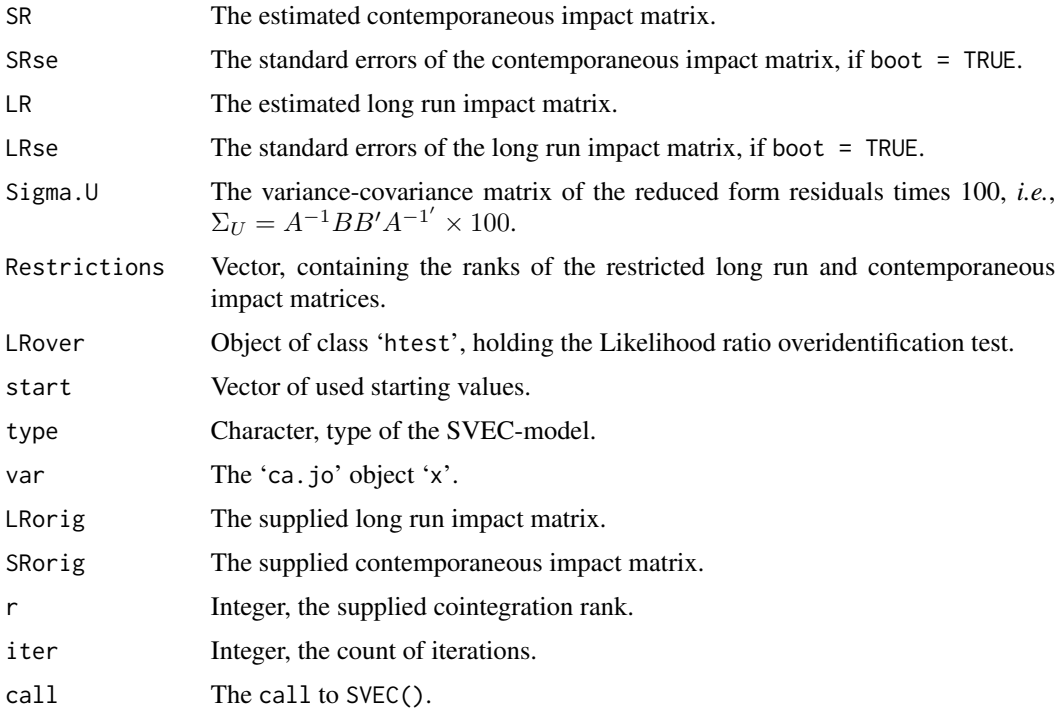

#### Author(s)

Bernhard Pfaff

Amisano, G. and C. Giannini (1997), *Topics in Structural VAR Econometrics*, 2nd edition, Springer, Berlin.

Breitung, J., R. Brüggemann and H. Lütkepohl (2004), Structural vector autoregressive modeling and impulse responses, in H. Lütkepohl and M. Krätzig (editors), *Applied Time Series Econometrics*, Cambridge University Press, Cambridge.

Hamilton, J. (1994), *Time Series Analysis*, Princeton University Press, Princeton.

Lütkepohl, H. (2006), *New Introduction to Multiple Time Series Analysis*, Springer, New York.

#### See Also

[SVAR](#page-38-1), [irf](#page-15-1), [fevd](#page-12-1)

#### Examples

```
data(Canada)
vecm <- ca.jo(Canada[, c("prod", "e", "U", "rw")], type = "trace",
              ecdet = "trend", K = 3, spec = "transitory")
SR \leq - matrix(NA, nrow = 4, ncol = 4)
SR[4, 2] < -0SR
LR \le matrix(NA, nrow = 4, ncol = 4)
LR[1, 2:4] < -0LR[2:4, 4] < -0LR
SVEC(vecm, LR = LR, SR = SR, r = 1, lrtest = FALSE, boot = FALSE)
```
<span id="page-43-1"></span>

VAR *Estimation of a VAR(p)*

#### Description

Estimation of a VAR by utilising OLS per equation.

#### Usage

```
VAR(y, p = 1, type = c("const", "trend", "both", "none"),
season = NULL, exogen = NULL, lag.max = NULL,
ic = c("AIC", "HQ", "SC", "FPE"))## S3 method for class 'varest'
print(x, digits = max(3, getOption("digits") - 3), ...)
```
<span id="page-43-0"></span>44 VAR

### $VAR$  as a set of the set of the set of the set of the set of the set of the set of the set of the set of the set of the set of the set of the set of the set of the set of the set of the set of the set of the set of the set

#### Arguments

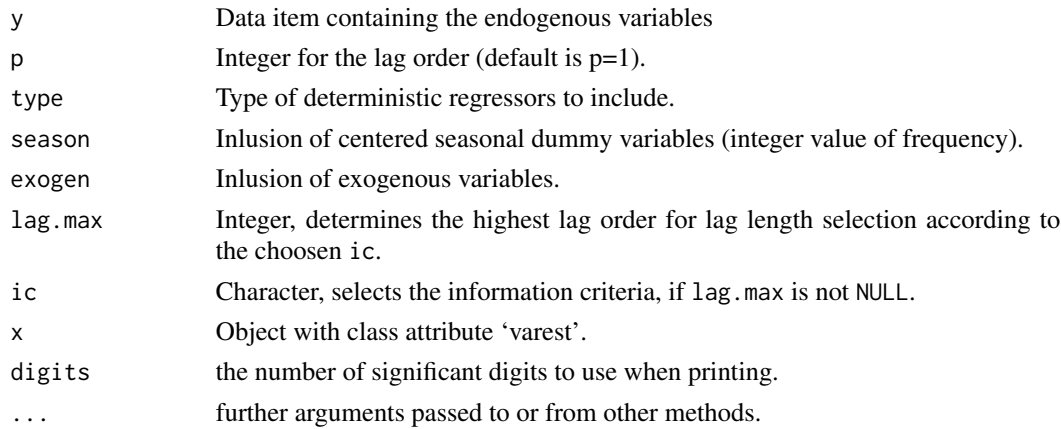

#### Details

Estimates a VAR by OLS per equation. The model is of the following form:

$$
\boldsymbol{y}_t = A_1 \boldsymbol{y}_{t-1} + \ldots + A_p \boldsymbol{y}_{t-p} + CD_t + \boldsymbol{u}_t
$$

where  $y_t$  is a  $K \times 1$  vector of endogenous variables and  $u_t$  assigns a spherical disturbance term of the same dimension. The coefficient matrices  $A_1, \ldots, A_p$  are of dimension  $K \times K$ . In addition, either a constant and/or a trend can be included as deterministic regressors as well as centered seasonal dummy variables and/or exogenous variables (term  $CD<sub>T</sub>$ , by setting the type argument to the corresponding value and/or setting season to the desired frequency (integer) and/or providing a matrix object for exogen, respectively. The default for type is const and for season and exogen the default is set to NULL.

If for lag.max an integer value is provided instead of NULL (the default), the lag length is determined by the selected information criteria in ic, the default is Akaike.

#### Value

A list with class attribute 'varest' holding the following elements:

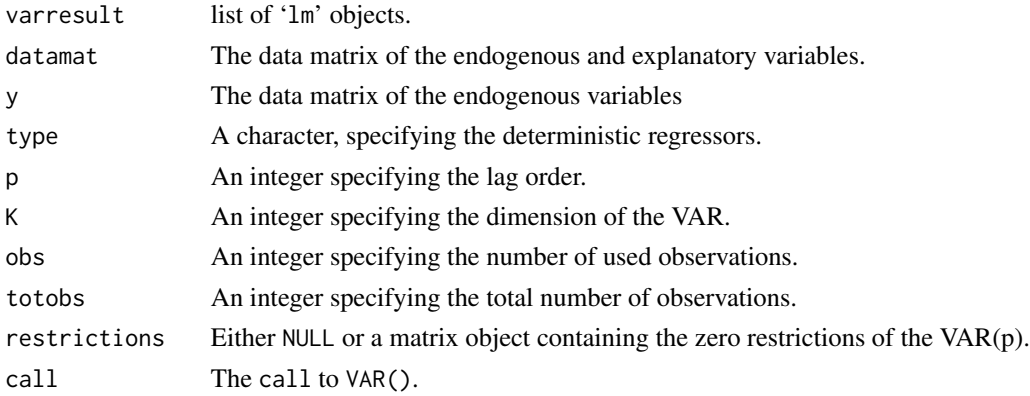

## Author(s)

Bernhard Pfaff

## References

Hamilton, J. (1994), *Time Series Analysis*, Princeton University Press, Princeton.

Lütkepohl, H. (2006), *New Introduction to Multiple Time Series Analysis*, Springer, New York.

## See Also

```
summary, plot, coef, residuals, fitted, predict, irf, fevd, Phi, Psi, normality.test,
arch.test, serial.test, VARselect, logLik
```
#### Examples

data(Canada) VAR(Canada,  $p = 2$ , type = "none") VAR(Canada,  $p = 2$ , type = "const") VAR(Canada,  $p = 2$ , type = "trend") VAR(Canada,  $p = 2$ , type = "both")

<span id="page-45-1"></span>vars-deprecated *Deprecated Functions in package vars*

## Description

These functions are provided for compatibility with older versions of package vars only, and may be defunct as soon as the next release.

## Details

'A' is a deprecated synonym for 'Acoef'. 'arch' is a deprecated synonym for 'arch.test'. 'B' is a deprecated synonym for 'Bcoef'. 'normality' is a deprecated synonym for 'normality.test'. 'serial' is a deprecated synonym for 'serial.test'.

## See Also

[Acoef](#page-1-1), [arch.test](#page-2-1), [Bcoef](#page-4-1), [normality.test](#page-18-1), [serial.test](#page-31-1)

<span id="page-45-0"></span>

<span id="page-46-1"></span><span id="page-46-0"></span>

The function returns infomation criteria and final prediction error for sequential increasing the lag order up to a VAR(p)-proccess. which are based on the same sample size.

## Usage

```
VARselect(y, lag.max = 10, type = c("const", "trend", "both", "none"),season = NULL, exogen = NULL)
```
#### Arguments

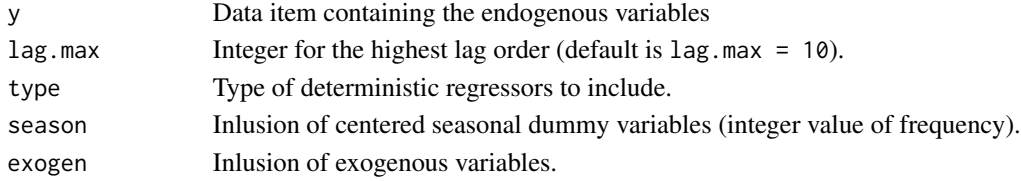

#### Details

Estimates a VAR by OLS per equation. The model is of the following form:

$$
\boldsymbol{y}_t = A_1 \boldsymbol{y}_{t-1} + \ldots + A_p \boldsymbol{y}_{t-p} + CD_t + \boldsymbol{u}_t
$$

where  $y_t$  is a  $K \times 1$  vector of endogenous variables and  $u_t$  assigns a spherical disturbance term of the same dimension. The coefficient matrices  $A_1, \ldots, A_p$  are of dimension  $K \times K$ . In addition, either a constant and/or a trend can be included as deterministic regressors as well as centered seasonal dummy variables and/or exogenous variables (term  $CD<sub>T</sub>$ , by setting the type argument to the corresponding value and/or setting season to the desired frequency (integer) and/or providing a matrix object for exogen, respectively. The default for type is const and for season and exogen the default is set to NULL.

Based on the same sample size the following information criteria and the final prediction error are computed:

$$
AIC(n) = \ln \det(\tilde{\Sigma}_u(n)) + \frac{2}{T}nK^2 ,
$$
  
\n
$$
HQ(n) = \ln \det(\tilde{\Sigma}_u(n)) + \frac{2\ln(\ln(T))}{T}nK^2 ,
$$
  
\n
$$
SC(n) = \ln \det(\tilde{\Sigma}_u(n)) + \frac{\ln(T)}{T}nK^2 ,
$$
  
\n
$$
FPE(n) = \left(\frac{T + n^*}{T - n^*}\right)^K \det(\tilde{\Sigma}_u(n)) ,
$$

with  $\tilde{\Sigma}_u(n) = T^{-1} \sum_{t=1}^T \hat{u}_t \hat{u}'_t$  and  $n^*$  is the total number of the parameters in each equation and  $n$  assigns the lag order.

## Value

A list with the following elements:

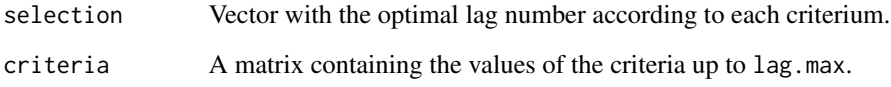

## Author(s)

Bernhard Pfaff

#### References

Akaike, H. (1969), Fitting autoregressive models for prediction, *Annals of the Institute of Statistical Mathematics*, 21: 243-247.

Akaike, H. (1971), Autoregressive model fitting for control, *Annals of the Institute of Statistical Mathematics*, 23: 163-180.

Akaike, H. (1973), Information theory and an extension of the maximum likelihood principle, in B. N. Petrov and F. Csáki (eds.), *2nd International Symposium on Information Theory*, Académia Kiadó, Budapest, pp. 267-281.

Akaike, H. (1974), A new look at the statistical model identification, IEEE *Transactions on Automatic Control*, AC-19: 716-723.

Hamilton, J. (1994), *Time Series Analysis*, Princeton University Press, Princeton.

Hannan, E. J. and B. G. Quinn (1979), The determination of the order of an autoregression, *Journal of the Royal Statistical Society*, B41: 190-195.

Lütkepohl, H. (2006), *New Introduction to Multiple Time Series Analysis*, Springer, New York.

Quinn, B. (1980), Order determination for a multivariate autoregression, *Journal of the Royal Statistical Society*, B42: 182-185.

Schwarz, G. (1978), Estimating the dimension of a model, *Annals of Statistics*, 6: 461-464.

## See Also

[VAR](#page-43-1)

#### Examples

```
data(Canada)
VARselect(Canada, lag.max = 5, type="const")
```
<span id="page-47-0"></span>

<span id="page-48-1"></span><span id="page-48-0"></span>

An object of formal class 'ca.jo' is transformed to a VAR in level presentation.

## Usage

 $vec2var(z, r = 1)$ 

## Arguments

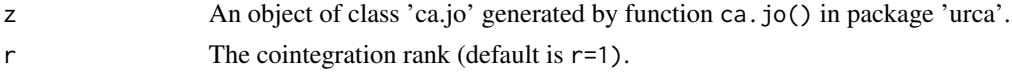

## Details

This function enables the user to transform a vector-error-correction model (VECM) into a level-VAR form. The rank of the matrix  $\Pi$  has to be submitted, *i.e.* how many cointegration relationships have been determined according to the outcome of ca.jo().

### Value

A list with class attribute 'vec2var' holding the following elements:

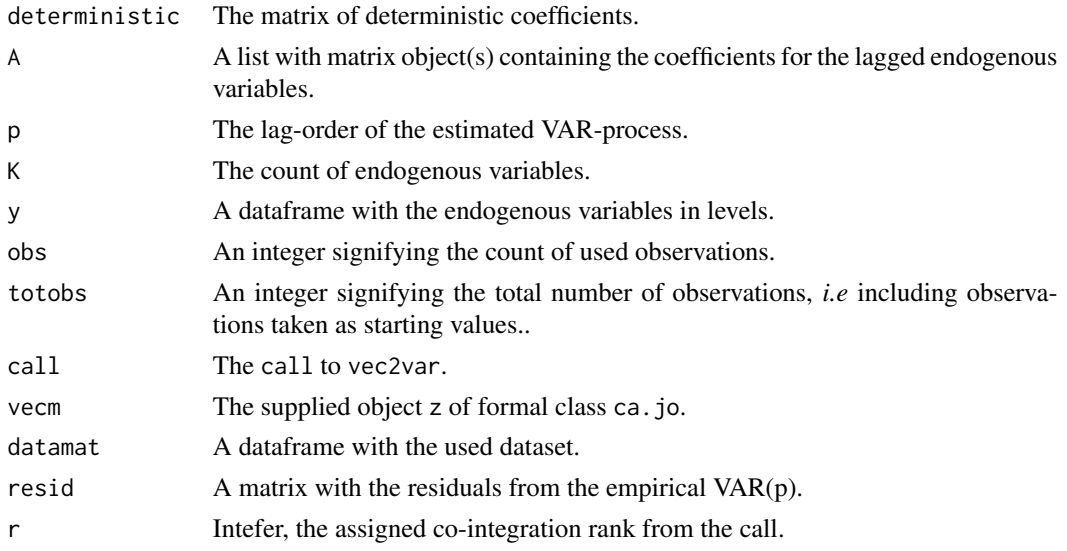

## Author(s)

Bernhard Pfaff

## <span id="page-49-0"></span>References

Hamilton, J. (1994), *Time Series Analysis*, Princeton University Press, Princeton. Lütkepohl, H. (2006), *New Introduction to Multiple Time Series Analysis*, Springer, New York.

## See Also

[ca.jo](#page-0-0), [predict](#page-25-1), [irf](#page-15-1), [fevd](#page-12-1), [Phi](#page-20-1), [Psi](#page-26-1), [normality.test](#page-18-1), [arch.test](#page-2-1), [serial.test](#page-31-1), [logLik](#page-17-1), [plot](#page-21-1)

## Examples

```
library(urca)
data(finland)
sjf <- finland
sjf.vecm <- ca.jo(sjf, ecdet = "none", type = "eigen", K = 2,
spec = "longrun", season = 4)vec2var(sjf.vecm, r = 2)
```
# <span id="page-50-0"></span>Index

∗Topic datasets Canada, [8](#page-7-0) ∗Topic regression Acoef, [2](#page-1-0) arch.test, [3](#page-2-0) Bcoef, [5](#page-4-0) BQ, [6](#page-5-0) causality, [9](#page-8-0) coef, [11](#page-10-0) fanchart, [12](#page-11-0) fevd, [13](#page-12-0) fitted, [15](#page-14-0) irf, [16](#page-15-0) logLik, [18](#page-17-0) normality.test, [19](#page-18-0) Phi, [21](#page-20-0) plot, [22](#page-21-0) predict, [26](#page-25-0) Psi, [27](#page-26-0) residuals, [29](#page-28-0) restrict, [30](#page-29-0) roots, [31](#page-30-0) serial.test, [32](#page-31-0) stability, [35](#page-34-0) summary, [36](#page-35-0) SVAR, [39](#page-38-0) SVEC, [41](#page-40-0) VAR, [44](#page-43-0) vars-deprecated, [46](#page-45-0) VARselect, [47](#page-46-0) vec2var, [49](#page-48-0) A *(*vars-deprecated*)*, [46](#page-45-0) A-deprecated *(*Acoef*)*, [2](#page-1-0) Acoef, [2,](#page-1-0) *[6](#page-5-0)*, *[46](#page-45-0)* arch *(*vars-deprecated*)*, [46](#page-45-0) arch-deprecated *(*arch.test*)*, [3](#page-2-0)

B *(*vars-deprecated*)*, [46](#page-45-0)

arch.test, [3,](#page-2-0) *[25](#page-24-0)*, *[46](#page-45-0)*, *[50](#page-49-0)*

B-deprecated *(*Bcoef*)*, [5](#page-4-0) Bcoef, *[3](#page-2-0)*, [5,](#page-4-0) *[46](#page-45-0)* BQ, [6](#page-5-0) ca.jo, *[50](#page-49-0)* Canada, [8](#page-7-0) causality, [9](#page-8-0) coef, [11,](#page-10-0) *[46](#page-45-0)* coefficients *(*coef*)*, [11](#page-10-0) efp, *[35,](#page-34-0) [36](#page-35-0)* fanchart, [12,](#page-11-0) *[25](#page-24-0)*, *[27](#page-26-0)* fevd, [13,](#page-12-0) *[25](#page-24-0)*, *[41](#page-40-0)*, *[44](#page-43-0)*, *[46](#page-45-0)*, *[50](#page-49-0)* fitted, [15,](#page-14-0) *[46](#page-45-0)* ginv, *[10](#page-9-0)* irf, [16,](#page-15-0) *[25](#page-24-0)*, *[41](#page-40-0)*, *[44](#page-43-0)*, *[46](#page-45-0)*, *[50](#page-49-0)* logLik, [18,](#page-17-0) *[41](#page-40-0)*, *[46](#page-45-0)*, *[50](#page-49-0)* normality *(*vars-deprecated*)*, [46](#page-45-0) normality-deprecated *(*normality.test*)*, [19](#page-18-0) normality.test, [19,](#page-18-0) *[25](#page-24-0)*, *[46](#page-45-0)*, *[50](#page-49-0)* par, *[13](#page-12-0)* Phi, *[14](#page-13-0)*, *[17](#page-16-0)*, [21,](#page-20-0) *[28](#page-27-0)*, *[46](#page-45-0)*, *[50](#page-49-0)* plot, *[5](#page-4-0)*, *[13,](#page-12-0) [14](#page-13-0)*, *[17](#page-16-0)*, *[20](#page-19-0)*, [22,](#page-21-0) *[27](#page-26-0)*, *[34](#page-33-0)*, *[36](#page-35-0)*, *[46](#page-45-0)*, *[50](#page-49-0)* predict, *[13](#page-12-0)*, *[25](#page-24-0)*, [26,](#page-25-0) *[46](#page-45-0)*, *[50](#page-49-0)* print.svarest *(*SVAR*)*, [39](#page-38-0) print.svarsum *(*summary*)*, [36](#page-35-0) print.svecest *(*SVEC*)*, [41](#page-40-0) print.svecsum *(*summary*)*, [36](#page-35-0) print.varcheck *(*arch.test*)*, [3](#page-2-0) print.varest *(*VAR*)*, [44](#page-43-0) print.varfevd *(*fevd*)*, [13](#page-12-0) print.varirf *(*irf*)*, [16](#page-15-0) print.varprd *(*predict*)*, [26](#page-25-0) print.varstabil *(*stability*)*, [35](#page-34-0)

52 INDEX

print.varsum *(*summary *)* , [36](#page-35-0) print.vec2var *(*vec2var *)* , [49](#page-48-0) Psi , *[14](#page-13-0)* , *[17](#page-16-0)* , *[22](#page-21-0)* , [27](#page-26-0) , *[46](#page-45-0)* , *[50](#page-49-0)*

resid , *[5](#page-4-0)* resid *(*residuals *)* , [29](#page-28-0) residuals , [29](#page-28-0) , *[46](#page-45-0)* restrict , [30](#page-29-0) roots , [31](#page-30-0)

serial *(*vars-deprecated *)* , [46](#page-45-0) serial-deprecated *(*serial.test *)* , [32](#page-31-0) serial.test , *[25](#page-24-0)* , [32](#page-31-0) , *[46](#page-45-0)* , *[50](#page-49-0)* stability , *[25](#page-24-0)* , [35](#page-34-0) summary , [36](#page-35-0) , *[46](#page-45-0)* SVAR , *[7](#page-6-0)* , *[14](#page-13-0)* , *[17](#page-16-0)* , *[19](#page-18-0)* , *[22](#page-21-0)* , *[28](#page-27-0)* , *[38](#page-37-0)* , [39](#page-38-0) , *[44](#page-43-0)* SVEC , *[14](#page-13-0)* , *[17](#page-16-0)* , *[19](#page-18-0)* , *[22](#page-21-0)* , *[38](#page-37-0)* , *[41](#page-40-0)* , [41](#page-40-0)

VAR , *[3](#page-2-0)* , *[5](#page-4-0) – [7](#page-6-0)* , *[11](#page-10-0)* , *[13](#page-12-0) [–15](#page-14-0)* , *[17](#page-16-0)* , *[19](#page-18-0) , [20](#page-19-0)* , *[22](#page-21-0)* , *[25](#page-24-0)* , *[27](#page-26-0)[–29](#page-28-0)* , *[31](#page-30-0) , [32](#page-31-0)* , *[34](#page-33-0)* , *[36](#page-35-0)* , *[38](#page-37-0)* , *[41](#page-40-0)* , [44](#page-43-0) , *[48](#page-47-0)* vars-deprecated , [46](#page-45-0) VARselect , *[46](#page-45-0)* , [47](#page-46-0) vcovHC , *[10](#page-9-0)* vec2var , *[5](#page-4-0)* , *[14](#page-13-0) , [15](#page-14-0)* , *[17](#page-16-0)* , *[19](#page-18-0) , [20](#page-19-0)* , *[22](#page-21-0)* , *[25](#page-24-0)* , *[27–](#page-26-0)[29](#page-28-0)* , *[34](#page-33-0)* , [49](#page-48-0)